## **UNIVERSIDADE DE TAUBATÉ**

**Isabela Isnard Pião Batista João Victor Alvarenga de Souza**

# **PLANEJAMENTO TRIBUTÁRIO - OPÇÕES DE TRIBUTAÇÃO PARA UMA INDÚSTRIA: Exemplo de Aplicação**

**TAUBATÉ - SP 2021** 

**Isabela Isnard Pião Batista** 

**João Victor Alvarenga de Souza** 

# **PLANEJAMENTO TRIBUTÁRIO - OPÇÕES DE TRIBUTAÇÃO PARA UMA INDÚSTRIA: Exemplo de Aplicação**

Trabalho de Graduação, modalidade de Trabalho de Conclusão de Curso apresentado ao Departamento de Gestão de Negócios da Universidade de Taubaté para obtenção do Título de Bacharel em Ciências Contábeis.

Orientador: Prof. Ms. Jonas Comin de Campos.

#### **Ficha catalográfica elaborada pelo SIBi – Sistema Integrado de Bibliotecas / UNITAU**

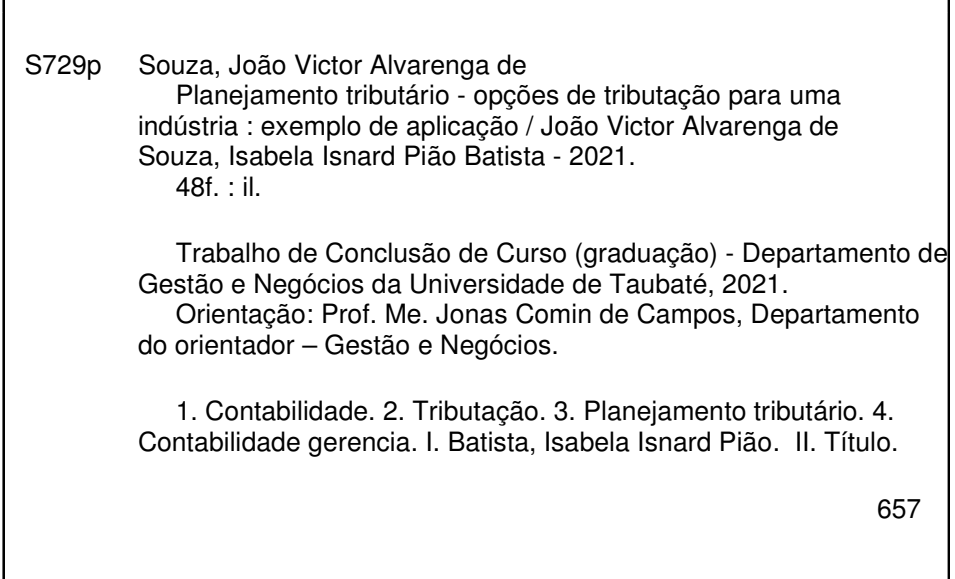

Ficha catalográfica elaborada pela Bibliotecária Maria Ap. Lemos de Souza - CRB-8/9087

## **ISABELA ISNARD PIÃO BATISTA JOÃO VICTOR ALVARENGA DE SOUZA**

## **PLANEJAMENTO TRIBUTÁRIO - OPÇÕES DE TRIBUTAÇÃO PARA UMA INDÚSTRIA:**

### **Exemplo de Aplicação**

Trabalho de Graduação, modalidade de Trabalho de Conclusão de Curso apresentado ao Departamento de Gestão de Negócios da Universidade de Taubaté para obtenção do Título de Bacharel em Ciências Contábeis.

Orientador: Prof. Ms. Jonas Comin de Campos.

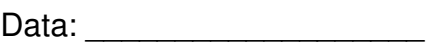

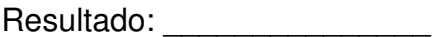

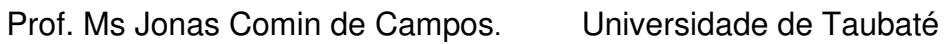

Assinatura

Prof. Ms. Júlio Cesar Gonçalves Universidade de Taubaté

Assinatura

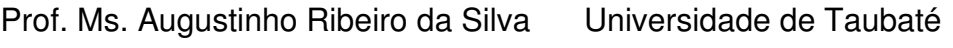

Assinatura

## **AGRADECIMENTOS**

Primeiramente, agradeço a Deus por iluminar meu caminho e meus pensamentos nesse importante ciclo da minha vida.

Agradeço a minha família e, especialmente, aos meus genitores, Andréia Isnard Pião e Willians Inácio Batista, que entenderam minha ausência na execução deste trabalho e nunca mediram esforços para me incentivarem e apoiarem para que essa trajetória pudesse tornar-se possível, sempre com muito amor, carinho, compreensão e fé.

Agradeço ao meu noivo, Marcelo Henrique de Marchi Leite, que fez enorme diferença me apoiando, me ajudando e me incentivando a continuar e seguir em frente, dia após dia, e por ter sido meu parceiro e paciente a todo momento.

Agradeço aos novos amigos que a Universidade pôde me favorecer conhecer, que me proporcionaram momentos especiais e inesquecíveis.

Agradeço aos meus professores, pelos ensinamentos passados ao longo desses 4 anos de formação acadêmica, em especial ao Prof. Jonas Comin de Campos, que aceitou o convite de participar e me orientar nesse trabalho, contribuindo com sua orientação e melhorias.

Agradeço a empresa Monteiro Contabilidade SC, que me admitiram como sua analista contábil, que me possibilitou crescer profissionalmente em minha área, colocando a prova minhas habilidades e conhecimentos adquiridos na Universidade, e em especial a minha gerente Rayssa Furtado Taveira, que me acolheu como sua discípula para alavancar minha competência para o mercado de trabalho e para esse projeto.

Por fim, sou grata a todos os que de alguma forma, indireta ou diretamente, participarão da minha evolução profissional e do desenvolvimento desse trabalho.

Na contabilidade da vida é melhor ser credor do que devedor. Somos credores quando ajudamos as pessoas a se tornarem melhores e devedores quando as prejudicamos. Sejamos conscientes de nossas ações para manter sempre o saldo positivo. Damião Maximino

#### **RESUMO**

 Vive-se, no presente, uma grande crise econômica referente ao mundo empresarial, sendo assim, tem-se exigido, das empresas, estudos e recolha de informações para cálculo e critérios de tributação, a fim de conhecer a necessidade de qual modalidade tributária deverá ser inserida: Lucro Real, Lucro Presumido ou Simples Nacional.

 As entidades devem adquirir conhecimento destas modalidades através da contabilidade tributária, onde é informado todo o conhecimento sobre tributos e regulamentos, dessa forma, resguardando suas tomadas de decisões visando conciliar e apurar a geração de tributos, sendo necessária a elaboração de um balanço financeiro, a fim de apurar um resultado de impostos a serem pagos, fazendo, então, a escolha correta sobre qual modalidade tributária enquadrar-se-á no mercado.

 O que se vê acontecer em demasia, são as empresas entrarem no mundo dos negócios sem conhecimento específico e, consequentemente, não conseguirem resistir ao primeiro ano de execução de suas atividades e, assim, colocando as empresas em desvantagem diante dos concorrentes ou, até mesmo, levar sua empresa à falência. Isto posto, faz-se necessárias e indispensáveis as análises realizadas, como as demonstrações financeiras e tributárias.

 O sistema de legislação tributária apresenta um conjunto de informações relacionadas às obrigações fiscais de cada empresa, com suas características específicas, e permite o conhecimento do processo sistemático da técnica para aplicação dos dados e informações.

 O Brasil possui uma série de obrigações fiscais e, sobretudo, é valoroso o entendimento, pois possuem responsabilidades que, se não atendidas, afetam drasticamente, o rendimento financeiro da empresa, dessa forma, os riscos devem ser evitados para que não haja um resultado negativo, prejudicando o lucro e a viabilidade das empresas.

**Palavras Chaves:** Contabilidade; Tributação; Demonstrações Financeiras; Planejamento Tributário.

#### **ABSTRACT**

 Nowadays, the world's business branch has been living a massive economic crisis, that said, studies and information gathering for calculating and taxation criteria are being required in order to acknowledge which tax modality must be applied: Actual Profit Method, Deemed Taxable Income or the brazilian tax regime (Simples Nacional).

 The enterprises must learn about these tax modalities through Tax Accounting – the accounting cluster that brings together guidelines about taxes and regulation -, dealt with wariness, thus, they aim reconcilement and canvass of tax's making in order to investigate results of paid taxes, choosing, then, the correct tax modality that'll fit the market.

 It's common that companies get into the world of business with a lack of expertise and, thereafter, can't survive the first year of its acitivities, injuring their contractors against rivals and, in extreme cases, leading them to bankruptcy. Therefore, the need to cautiously assay the financial and tributary demonstrations is clear.

 The legal taxing system shows a set of information related to each company's taxing obligations, using especific criteria that allows knowledge acquaintance of the technique systematic process to apply data and information.

 Brazil owns a diverse range of taxing obligations and its uptake is substantial, since the country possesses massive duties that, if not accomplished, affect, drastically, the companies' financial income. The risks must be avoided so there is no negative outcomes, damaging the companies' profit and viability.

**Keywords:** Accounting; Taxation; Tributary Demonstrations; Tributary Planning.

## **LISTA DE FIGURAS**

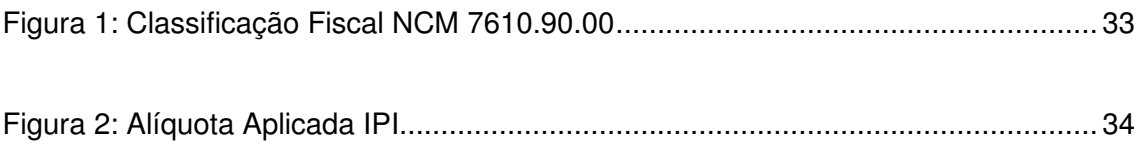

## **LISTA DE QUADROS**

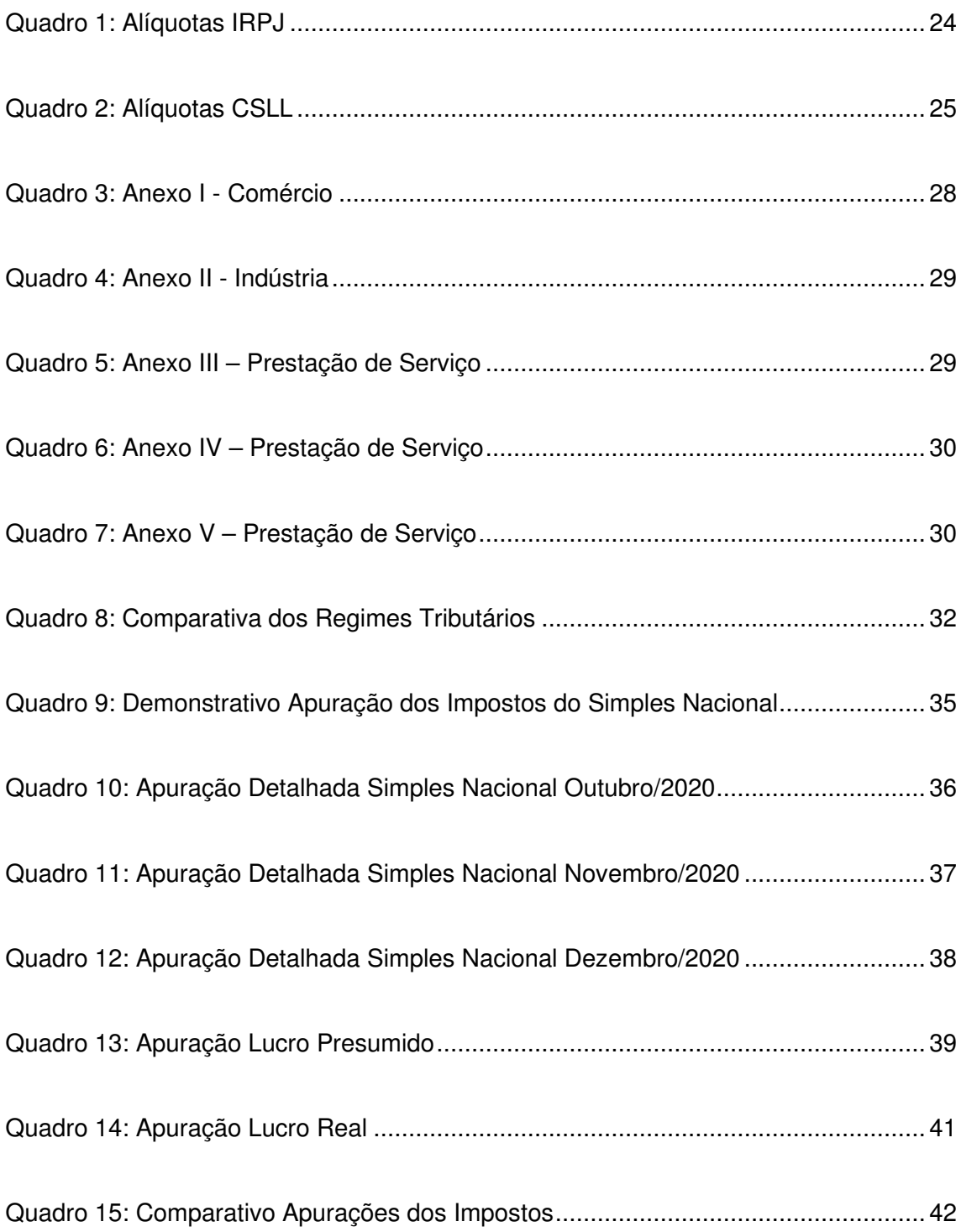

## **SUMÁRIO**

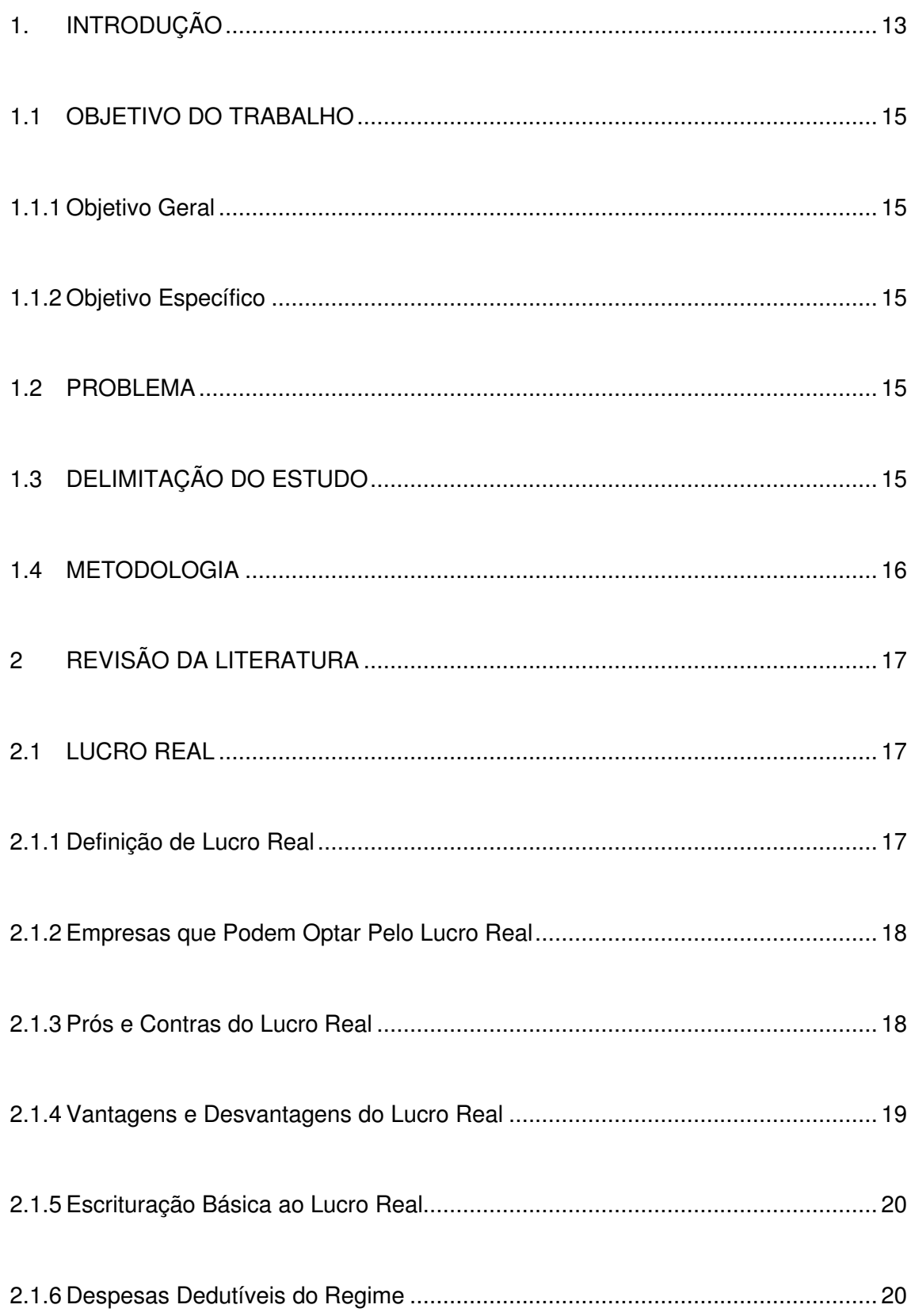

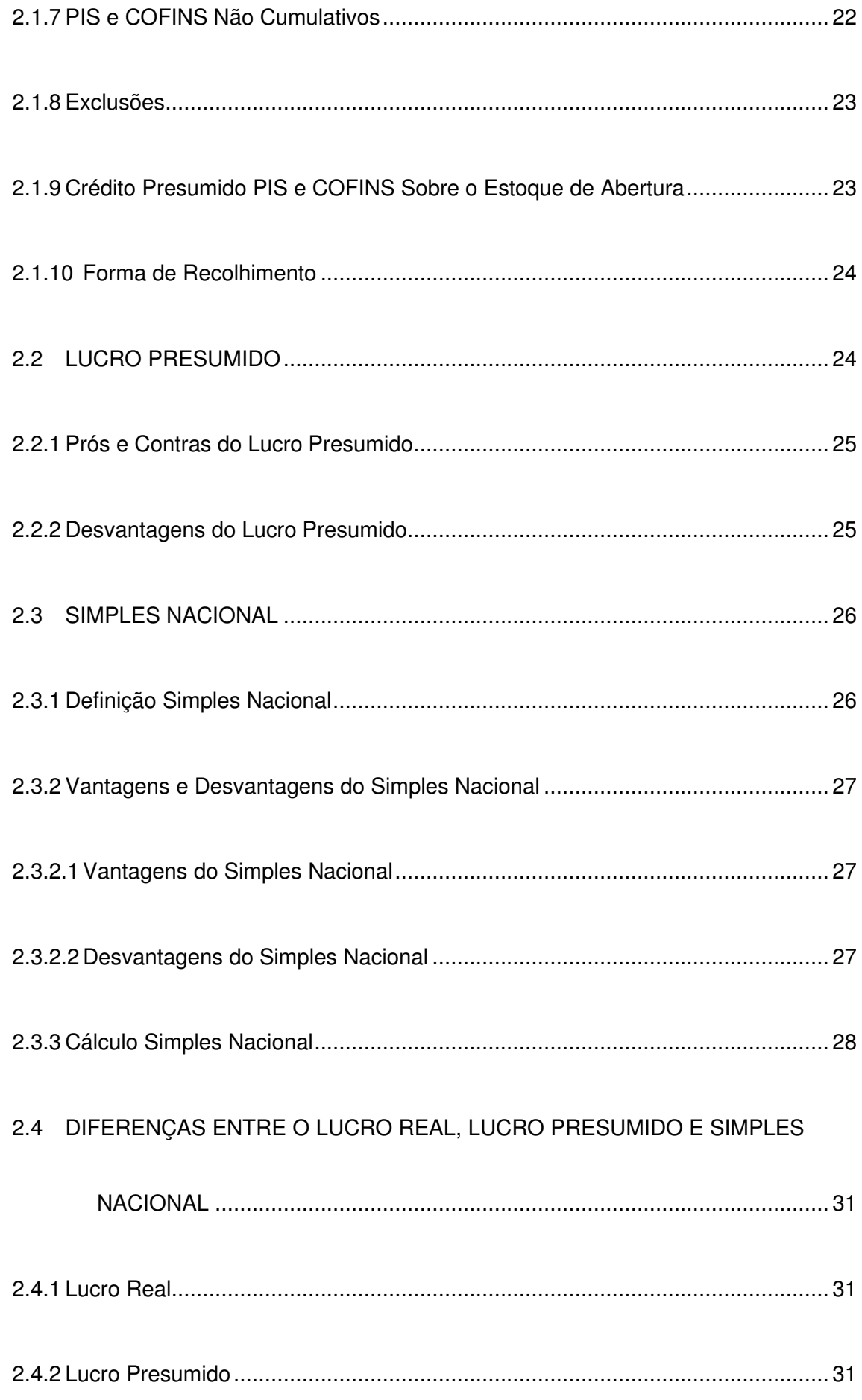

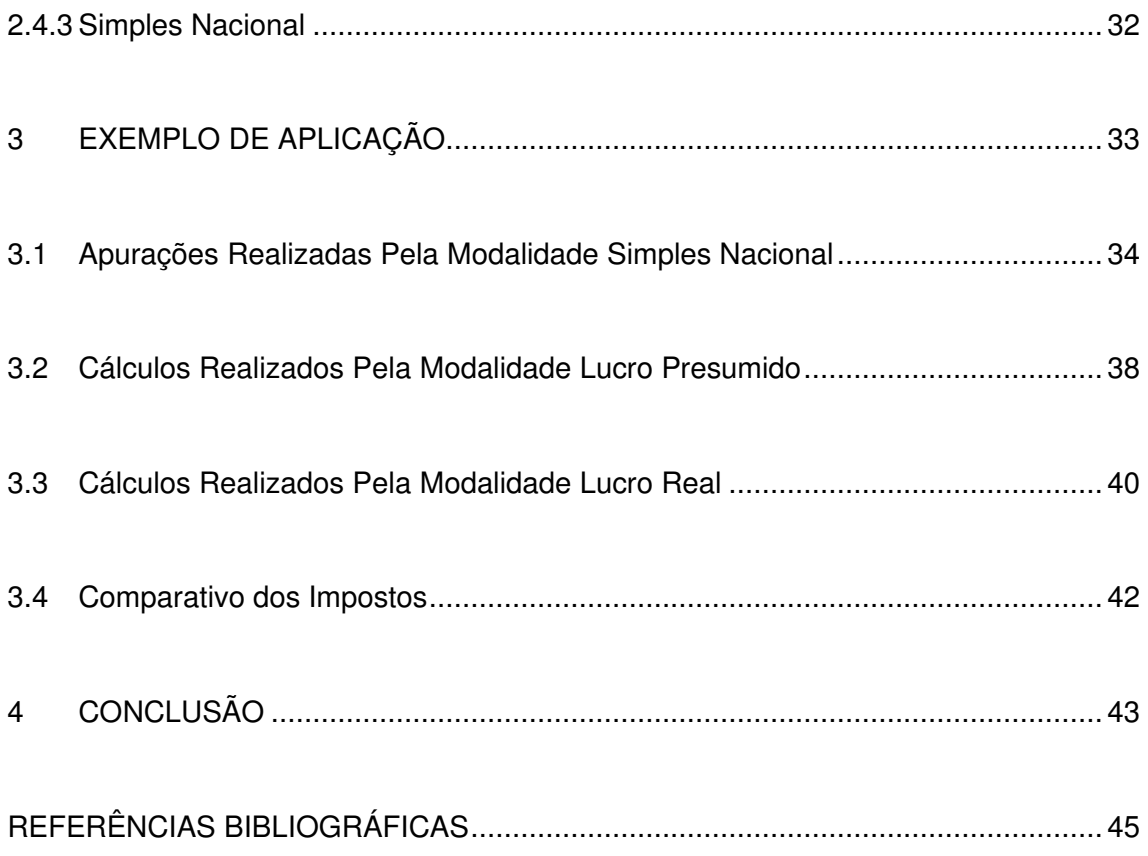

#### **1. INTRODUÇÃO**

O planejamento tributário trata-se de uma etapa essencial para o sucesso de uma empresa, independentemente do seu porte ou segmento de tributação. Dessa forma, é imprescindível que todo empreendedor analise e realize o planejamento tributário que melhor aplica-se à sua empresa: Lucro Real, Lucro Presumido e Simples Nacional.

Segundo Junior (2018);

Ser empreendedor no Brasil, por si só, não é uma tarefa fácil. Antes mesmo de pôr em prática a criação da empresa, o interessado deve antes, decidir o tipo societário no qual irá atuar, se será Sociedade Empresarial Limitada (LTDA), Empresa Individual de Responsabilidade Limitada (EIRELI), Empresário Individual (EI) ou Microempreendedor Individual (MEI), dentre outras.

Este estudo colabora para que um empreendimento cresça e, por conseguinte, conquiste finanças saudáveis e estáveis. Por isso, não se pode deixar de realizar esse estudo tributário para definir o que, de fato, será melhor para seu negócio no próximo exercício fiscal.

O estudo tributário, se não realizado de forma disciplinar, pode gerar um prejuízo considerável e acabar com o projeto de um negócio integral. Para que, ao final destas análises, possa comparar-se os resultados entre as modalidades para assim chegar a redução de custos, faz-se necessário, para fins econômicos, que os resultados sejam positivos.

A análise tributária tem seus fundamentos baseados em leis, que repassa as obrigações tributárias conforme os órgãos, Federais, Estaduais e Municipais e, com isso, é imprescindível entender o que envolve a carga tributária. O mais importante ao se realizar tal planejamento é amparar-se, sempre, pela legislação vigente.

Consoante Oliveira (2016) "um bom planejamento tributário tem início pela boa guarda e apresentação da informações econômico-financeiras. Ele é melhor mecanismo para as empresas que querem obter a máxima eficácia com o menor custo possível".

Para Alves (2006, p. 02):

Planejamento tributário é a atividade que, feita de maneira exclusivamente preventiva, prevê, coordena e projeta atos e negócios com o objetivo de determinar qual é o meio menos oneroso para a realização destes mesmos atos e negócios.

O levantamento das informações referentes aos cenários, versus as modalidades que as empresas deverão atuar, devem ser, cautelosamente, estudados por profissionais capacitados, e demandam tempo, devido à complexidade de submeter-se às legislações, contudo, podem trazer benefícios, um deles sendo a análise de isenções e créditos, dependendo da atividade que a empresa irá atuar e, consequentemente, criar condições favoráveis ao crescimento da empresa, ou seja, o desenvolvimento de novos projetos.

Quando todo o seu planejamento está conforme os regulamentos fiscais, assiste à empresa recorrer dos direitos e reconhecer tal procedimento disposto em lei, ou não, e, com isto, se outorgado, sentenciado e publicado, tem-se o direito do que se recorreu.

Os impostos diretos incidem no lucro das empresas, já os impostos federais indiretos incidem no faturamento, sendo aplicadas diferentes alíquotas em diferentes impostos, sendo estas:

- Imposto de Renda Pessoa Jurídica (IRPJ), com alíquota no valor de 15%;
- Contribuição Social Sobre o Lucro Líquido (CSLL), com alíquota no valor de 9%;
- Contribuição para Financiamento da Seguridade Social (COFINS), com alíquota no valor de 3% no lucro presumido e 7,60% no lucro real;
- Programa de Integração Social (PIS) e Programa de Formação do Patrimônio do Serviço Público (PASEP), com alíquota no valor de 0,65% no lucro presumido e 1,65% no lucro real;
- Imposto sobre Produtos Industrializados (IPI), com alíquotas que variam conforme os produtos da empresa.

#### **1.1 OBJETIVO DO TRABALHO**

#### **1.1.1 Objetivo Geral**

A pesquisa tem o objetivo de demonstrar, através da revisão da literatura e de um exemplo de aplicação, os benefícios do planejamento tributário para as empresas.

#### **1.1.2 Objetivo Específico**

A pesquisa abordará, especificamente, o resultado do planejamento tributário em uma empresa que é optante pelo simples nacional. Utilizando-se da análise dos cálculos, será identificado o meio menos oneroso. Dessa forma, o planejamento tributário objetivado pela pesquisa tem a finalidade de demonstrar como é feito este estudo, para que possa observar a comparação dos impostos em cada tributação, assim, faz-se a correta a interpretação e decisão, dentro da legislação brasileira vigente, de qual enquadramento aderir-se-á, sem que haja sonegação. Esta elaboração exige um profundo conhecimento, tanto das formas de tributação, quanto das leis tributárias, para que não haja qualquer desvio ou arbitrariedade legal.

#### **1.2 PROBLEMA**

O planejamento tributário é uma ferramenta que demanda um vigoroso conhecimento na área contábil e legal.

O problema abordado é como o planejamento tributário pode ser utilizado para se determinar qual a melhor opção de tributação.

#### **1.3 DELIMITAÇÃO DO ESTUDO**

A pesquisa foi realizada a uma empresa com suas atividades voltadas a industrialização, no município de Taubaté, localizado na região do Vale do Paraíba do Estado de São Paulo.

As conclusões obtidas demonstraram meios mais viáveis para a tomada e decisão do enquadramento da empresa.

#### **1.4 METODOLOGIA**

Esta pesquisa tem a proposta de uma revisão de literatura com a aplicação em um exemplo, que poderá entender melhor o planejamento tributário e suas aplicações em uma empresa, atualmente, enquadrada no simples nacional, obtendo as atividades de fabricação de estruturas metálicas e também de comércio atacadista.

Por meio de obtenções de dados e informações fornecidos pela contabilidade interna da organização, segue-se a análise e elaboração do planejamento tributário.

Segundo Yin (2001, p.32), " O estudo de caso é uma investigação empírica que analisa um fenômeno contemporâneo dentro de seu contexto da vida real".

#### **2 REVISÃO DA LITERATURA**

#### **2.1 LUCRO REAL**

O lucro real é um dos regimes de tributação mais utilizados pelas empresas brasileiras, tanto físicas quanto virtuais, contudo, muitos empreendedores ainda têm dúvidas sobre seu enquadramento e os benefícios e desvantagens da opção. Na verdade, esse tipo de insegurança é comum, pois trata-se de uma decisão importante e que pode impactar diretamente nos lucros do negócio (SILVA, 2006).

#### **2.1.1 Definição de Lucro Real**

Lucro real é o regime de tributação geral e mais complexo do sistema tributário. Através dele, a contribuição do IRPJ e da CSLL é determinada com base no lucro líquido apontado pela empresa (SANTOS E OLIVEIRA 2008).

De uma maneira mais clara, refere-se ao sistema de tributação a que a maioria das empresas brasileiras está obrigada a aderir. Quando o negócio não se encaixa em nenhuma das exceções ou permissões, deve, obrigatoriamente, ser contribuinte do lucro real.

Segundo Oliveira et al (2013, p. 188)

Contabilmente falando, pode-se concluir que o Lucro Real é aquele que é realmente apurado pela contabilidade, com base na completa escrituração contábil fiscal, com a estrita e rigorosa observância dos princípios de contabilidade e demais normas fiscais e comerciais.

Ao falar que ele é o mais complexo dos regimes, enfatiza-se que as regras e as responsabilidades da empresa que contribui para esse regime são maiores do que nas demais opções.

No entanto, isso não quer dizer que ele é desvantajoso. Após uma análise precisa da situação do negócio, é possível concluir que ele é o mais adequado e, ainda, que contribua para a redução da carga tributária da empresa dentro da legalidade.

Dessa forma, no lucro real, a tributação será calculada levando em consideração o lucro líquido que a empresa obteve em determinado período de apuração (no ano fiscal), considerando, ainda, os possíveis valores a acrescentar ou abater, conforme determina a lei (FABRETTI, 2005).

#### **2.1.2 Empresas que Podem Optar Pelo Lucro Real**

O lucro real pode ser destinado para empresas que, entre outras tributações, não se encaixam nos requisitos do simples nacional e do lucro presumido. Por isso, é preciso conhecer, massivamente, a realidade do negócio para optar corretamente.

Desde 2013, as empresas que têm uma receita bruta acima de R\$ 78 milhões devem, necessariamente, contribuir com esse regime. Porém, vale ressaltar que tramita no Senado Federal um projeto de lei que pretende aumentar esse limite mínimo para R\$ 98 milhões (BRASIL, 2018).

Se aprovado, as empresas que tiverem um faturamento abaixo desse valor poderão escolher entre o lucro presumido e o simples nacional, caso cumpram com os demais requisitos.

#### **2.1.3 Prós e Contras do Lucro Real**

A escolha do regime de tributação quase sempre representa uma grande dificuldade para os empreendedores, especialmente, aqueles que possuem pouca experiência e conhecimento sobre regras tributárias.

Em geral, a decisão deve ser a mais segura possível, pois uma escolha errada pode representar um aumento nos valores pagos, referente a tributos, dificultando o rendimento anual do negócio e o alcance dos lucros esperados (INDBRAS 2015).

Deve-se lembrar que só é possível trocar de regime de tributação no ano seguinte. Isso quer dizer que, se uma empresa optar pelo lucro real em 2021, por exemplo, só poderá mudar para outra opção em 2022.

Diante disso, importa conhecer melhor as vantagens e desvantagens desse regime, considerado complexo, mas que, por sua vez, pode trazer benefícios à empresa.

#### **2.1.4 Vantagens e Desvantagens do Lucro Real**

Conforme mencionado, o lucro real pode ser a opção mais vantajosa para sua empresa, ajudando-a a reduzir sua carga tributária. Os principais benefícios de quem opta por esse modelo são:

- É possível compensar prejuízos fiscais;
- Tributação mais justa, já que leva em consideração a situação real da empresa;
- Aproveita créditos do PIS e da COFINS;
- Pode-se optar pela apuração trimestral ou anual, adequando às necessidades e estratégias da empresa;
- Em caso de prejuízo fiscal, não será devido.

Do mesmo modo que o regime apresenta as vantagens citadas, existem alguns pontos negativos que merecem destaque. Conforme dito, esse tipo de conhecimento é fundamental para que o empreendedor faça uma escolha segura. Os contras de contribuir pelo lucro real são:

- Maior burocracia na gestão de documentos;
- Maior volume de obrigações acessórias aquelas que não dizem respeito ao pagamento em si;
- Demanda um rigoroso controle contábil;
- As alíquotas de PIS e COFINS são mais altas Porém, há a permissão dos créditos descritos na legislação.

Portanto, é possível concluir que as empresas obrigadas a contribuir pelo Lucro Real e, aquelas que podem escolher, decidem se enquadrar nesse modelo de tributação, estão sujeitas a vantagens e desvantagens (JUNIOR, 2020).

No caso daquelas que podem escolher, é preciso realizar uma análise mais atenta para concluir se os pontos negativos compensam os positivos.

#### **2.1.5 Escrituração Básica ao Lucro Real**

Uma das principais características do lucro real é a maior rigidez e complexidade de suas escriturações e responsabilidades acessórias. Além de pagas guias de recolhimento, a empresa precisa ter um controle contábil eficiente e armazenar e organizar uma série de documentos importantes (SHULTZ, 2019).

Dessa maneira, conforme o Decreto Lei 1598/77 Art. 7 "O lucro real será determinado com base na escrituração que o contribuinte deve manter, com observância das leis comerciais e fiscais. ", ou seja, a empresa deve manter sua escrituração sempre em dia, principalmente os relacionados às operações da empresa, resultados obtidos, lucros e rendimentos no Brasil e no exterior.

#### **2.1.6 Despesas Dedutíveis do Regime**

As empresas do lucro real efetuam a tributação de IRPJ e CSLL através dos resultados apurados entre as receitas e despesas, e ajustando através do LALUR (Livro de Apuração do Lucro Real), ocorre que nem todas as despesas pagas pela empresa serão consideradas dedutíveis, devendo ser analisada a utilização e aplicabilidade da mesma sobre a ótica da atividade explorada.

A legislação fiscal exige que as despesas operacionais estejam devidamente suportadas por documentos hábeis e idôneos a comprovarem a sua natureza, a identidade do beneficiário, a quantidade, o valor da operação etc. Em se tratar de uma nota fiscal de serviço por exemplo, ela precisa ter a especificação completa do serviço executado, devendo seguir as regras estabelecidas pela legislação municipal (FONSECA, 2011).

A Receita Federal considera como documento inidôneo quando emitido em nome da pessoa jurídica que não exista de fato e de direito, apesar de constituída formalmente, não possua existência de fato, ou seja, desativada, extinta ou baixada no órgão competente. Os documentos inidôneos não servem para amparar custos ou despesas operacionais na determinação do lucro real.

São dedutíveis os gastos não computados nos custos, mais necessários às transações ou operações da empresa, e que, além disso, sejam usuais e normais na atividade por esta desenvolvida, ou à manutenção de sua fonte produtiva, e ainda estejam intrinsecamente relacionados com a produção ou comercialização dos bens e serviços (RUFINO, 2007).

Nos casos em que o contribuinte se deparar com a falta de legislação que mencione com exatidão a dedução de uma possível despesa, logo deverá se voltar à menção contida no Art. 311 do Decreto 9.580/2018 (RIR/2018) nos casos em que a operação analisada satisfaça o referido conceito, poderá então considerar como dedutível. São operacionais as despesas não computadas nos custos, necessárias à atividade da empresa e à manutenção da respectiva finte produtora. (Lei nº 4.506/64, artigo 47).

São necessárias as despesas pagas ou incorridas para a realização das transações ou operações exigidas pela atividade da empresa. As despesas operacionais admitidas são as usuais ou normais no tipo de transações, operações ou atividades da empresa. O disposto neste item aplica-se também às gratificações pagas aos empregados, seja qual for a designação que tiverem.

Abaixo algumas das despesas consideradas dedutíveis:

- Conservação e Instalação de Bens;
- Juros sobre Capital Próprio;
- Aluguel e Royalties;
- Leasing;
- Remuneração de Sócios e Dirigentes;
- Participação dos Empregados nos Lucros;
- Despesa Médica de Empregados e de Dirigentes;
- Despesas com Propaganda;
- Despesa com Formação de Empregados;
- Alimentação de Empregados;
- Vale Transporte;
- Provisão de Férias e Décimo Terceiro Salário;
- Fundo de Garantia por Tempo de Serviço (FGTS);
- Depreciação;
- Amortização;
- Perda nos Recebimentos de Crédito;
- Despesas com Veículos;
- Despesas com Viagens;
- Contribuições e Doações;
- Brindes;
- Despesas Financeiras;
- Despesas com Multas.

As receitas e despesas acompanham sempre o regime de competência, portanto as despesas serão dedutíveis na determinação do Lucro Real segundo o regime de competência, conforme Lei nº 6.404/76, artigo 177.

#### **2.1.7 PIS e COFINS Não Cumulativos**

O sistema não cumulativo é exclusivo para o contribuinte do lucro real e, logo de início, já se percebe sua vantagem em relação a outras tributações. Em geral, o que ele propõe é um direito ao crédito referente às tributações anteriores.

É interessante citar que as alíquotas são maiores (1,65% para PIS e 7,60% para COFINS), porém o reaproveitamento de crédito das compras e de algumas despesas relacionadas à atividade empresarial é uma vantagem importante (NETO, 2019).

É importante entender que os cálculos desses tributos são individualizados às aplicando sobre o faturamento da empresa e, em seguida, descontar os créditos relativos à aquisição de:

- Mercadorias adquiridas para revenda;
- Bens, serviços e insumos utilizados na produção ou prestação de serviço;
- Aluguéis de prédios, máquinas e equipamentos pagos a pessoa jurídica utilizados na atividade empresarial;
- Valor das contraprestações de arrendamento mercantil;
- Máquinas e equipamentos utilizados na atividade da empresa;
- Custos de benfeitorias e edificações em imóveis de terceiros, quando pagos pela locatária;
- Devolução de vendas;
- Energia elétrica;
- Armazenagem de mercadorias e fretes sobre a venda;

• Brindes e Bonificações.

Base de Cálculo do PIS e COFINS Não Cumulativo

O artigo 1º da Lei nº 10.637/2002 e artigo 1º da Lei nº 10.833/2003 determina que independentemente da denominação contábil a tributação na modalidade não cumulativa será sobre o total das receitas auferidas pela pessoa jurídica.

#### **2.1.8 Exclusões**

Do total das receitas auferidas pela pessoa jurídica que apure as contribuições na modalidade não cumulativa será permitida a exclusão da base de cálculo as hipóteses relacionadas no artigo 27 da Instituição Normativa RFB nº 1.911/2019, conforme segue nos tópicos abaixo:

Poderão ser excluídas da base de cálculo de PIS e COFINS não cumulativos;

- Vendas canceladas;
- Devolução de vendas;
- Descontos incondicionais;
- Receitas isentas ou não alcançadas e sujeitas a alíquotas zero;
- Reversões de Provisões;
- Recuperação de créditos baixados;
- Revendedora de Mercadorias com substituição tributária.

#### **2.1.9 Crédito Presumido PIS e COFINS Sobre o Estoque de Abertura**

A pessoa jurídica que, tributada com base no lucro presumido ou optante pelo simples nacional, passar a adotar o regime de tributação com base no lucro real, terá direito a crédito presumido de PIS e COFINS sobre o estoque de abertura dos bens que, na forma da legislação que rege a matéria, geram direito ao aproveitamento de crédito, adquiridos para revenda ou utilizados como insumo na fabricação de produtos destinados à venda ou na prestação de serviço (POSSEBON, 2019).

#### **2.1.10 Forma de Recolhimento**

O recolhido dos impostos federais é feito por intermédio do DARF (Documento de Arrecadação de Receitas Federais), este documento é utilizado para a realização das cobranças dos impostos. O contribuinte poderá realizar a emissão através do preenchimento online do SICALCWEB, ambos adquiridos no site da Receita Federal. A emissão da DARF deve seguir os layouts previstos na legislação (TEIXEIRA, 2020).

#### **2.2 LUCRO PRESUMIDO**

Como o próprio nome diz, presume-se o lucro baseado no faturamento mensal da empresa para cálculo do IRPJ e CSLL.

Esse meio de tributação gera mais obrigações acessórias a serem seguidas do que o simples nacional (ANDRADE; LINS; BORGES, 2013).

Desde que não esteja obrigada à apuração do lucro real, a partir de 01/01/2014, o limite de receita bruta total anual, para opção pelo lucro presumido, é de R\$ 78 milhões, ou a R\$ 6,5 milhões multiplicado pelo número de meses de atividade do anocalendário anterior, quando inferior a 12 (doze) meses conforme Lei 12.814/2013 (RIBEIRO; PINTO, 2014).

Via de regra se segue uma tabela referente as alíquotas a serem aplicadas no cálculo dos impostos de IRPJ e CSLL, a qual é estabelecida pela Receita Federal, conforme observa-se no Quadro 1 abaixo, que apresenta os percentuais de presunção do lucro presumido de acordo com cada atividade para fins de cálculo do IRPJ.

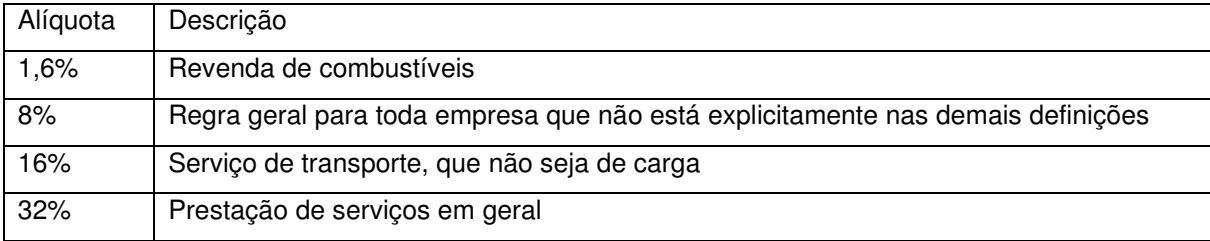

#### **Quadro 1: Alíquotas IRPJ**

**Fonte:** Endeavor, 2021.

Já para fins de cálculo da Contribuição Social sobre o Lucro Líquido - CSLL, é apresentado, no Quadro 2, os percentuais de presunção de acordo com cada atividade e a alíquota aplicável.

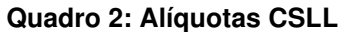

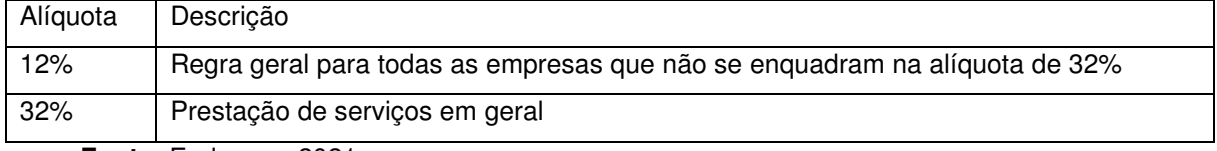

**Fonte:** Endeavor, 2021.

#### **2.2.1 Prós e Contras do Lucro Presumido**

Quando se faz a comparação com o simples nacional, o lucro presumido comporta alíquotas mensais mais baixas, além de dependendo do anexo no qual a entidade se enquadra no simples, o presumido acaba que sendo mais vantajoso na economia das retenções dos impostos.

Fora que em comparação ao real, a parcela do lucro que é gasta com os impostos é menor, pois a tributação do real é feita com o resultado líquido obtido da empresa para fins de cálculo de IRPJ e CSLL. Além do mais, as alíquotas do Presumido são inferiores as aplicadas no lucro real, em relação aos impostos de PIS e COFINS. Com isso se tem menos obrigações acessórias a serem cumpridas e é possível, também, que a empresa opte pelo regime de caixa para fins de apuração dos impostos diretos e indiretos do nível Federal. (JUNIOR, 2020).

#### **2.2.2 Desvantagens do Lucro Presumido**

Ainda comparando com o simples nacional, dependendo de qual anexo a empresa for enquadrada, as alíquotas são mais baixas, que caso no presumido a empresa não atinja alto faturamento, acaba que a empresa tenha desvantagem em relação ao custo dos impostos.

Caso a margem de lucro seja muito baixa, o real pode ser a escolha mais acessível, por conta das alíquotas de presunção, podem superar o percentual do lucro líquido, conforme esta hipótese.

Em relação à burocracia, o presumido exige no mínimo uma Escrituração Fiscal Digital (EFD) ao mês, que se refere a PIS e COFINS, e mais duas escriturações anuais, a Escrituração Contábil Digital (ECD) e a Escrituração Contábil Fiscal (ECF). E caso o negócio opere com vendas e/ou industrialização, fica também obrigado a entregar uma segunda EFD ao mês, para os Impostos sobre Produtos Industrializados (IPI) e para o Imposto sobre Circulação de Mercadorias e Serviços (ICMS) (GULARTE, 2021).

#### **2.3 SIMPLES NACIONAL**

O simples nacional é um regime tributário simplificado, que foi criado em 1996 com o objetivo de facilitar a forma de arrecadações, cobranças e fiscalizações de tributos, que permite o recolhimento de vários tributos federais, estaduais e municipais em uma única guia. Essa guia é chamada de Documento de Arrecadação do Simples Nacional (DAS), que obtém o recolhimento das contribuições de pequenas e microempresas (OLIVEIRA, 2013).

Esse regime é regulado pela Lei Complementar  $n^{\circ}$ 155 de 2016, e também consideramos como sua Lei Geral, a Lei 123/2006, onde trata a respeito dos anexos e alíquotas diferenciadas para serem assim utilizadas no cálculo das guias mensais.

#### **2.3.1 Definição Simples Nacional**

Empresas cujo faturamento anual de até R\$4,8 milhões em 2018 podem optar pelo simples nacional. Além disso, caso tenham sido abertas durante o ano, organizações que tenham tido receita bruta proporcional a este limite também podem ser enquadradas neste regime.

Desse modo, atualmente as pequenas e microempresas (ME), empresas de pequeno porte (EPP) e microempresário individual (MEI) podem optar por esse tipo de tributação (PÊGAS, 2006). Para serem enquadradas nesse regime, devem cumprir os requisitos previstos em lei de estarem isentas de débitos da Dívida Ativa da União ou do Instituto Nacional do Seguro Social (INSS), além de obterem um limite anual de receita bruta de R\$ 4,8 milhões (BRASIL, 2016).

Organizações que atuam em diversas atividades, como a cessão ou locação de mão de obra, importação ou fabricação de automóveis e motocicletas, loteamento e incorporação de imóveis, também não podem escolher o regime. O melhor jeito de saber se a atividade exercida pelo negócio é permitida por lei para a opção pelo regime de tributação pelo simples nacional, é a consulta com especialistas da área contábil e/ou tributária.

#### **2.3.2 Vantagens e Desvantagens do Simples Nacional**

#### **2.3.2.1 Vantagens do Simples Nacional**

De acordo com o Portal Tributário (2018), o simples nacional incrementa a facilidade do cumprimento de obrigações trabalhistas e previdenciárias por parte do contribuinte, como por exemplo as licitações do governo.

As alíquotas deste regime variam de acordo com o faturamento das entidades, sendo separados em faixas. Diante disso, o contribuinte consegue reduzir a carga tributária consideravelmente, o que impacta diretamente na gestão financeira do negócio. Além da apuração dos impostos serem feitos mensalmente uma vez e com a emissão de uma única guia.

São dispensadas do envio de obrigações acessórias que são indispensáveis em outros regimes, cujo não envio das mesmas acarretam penalidades altas correspondentes a multas, como por exemplo a Declaração de Débitos e Créditos e Tributos Federais (DCTF). Como também, dispensadas da obrigatoriedade do pagamento do INSS Patronal.

#### **2.3.2.2 Desvantagens do Simples Nacional**

Vale salientar que como vantagens o simples nacional também obtém desvantagens.

Não há a possibilidade do uso dos créditos cumulativos do IPI, ICMS, PIS e COFINS. Em razão disso, os tributos são calculados de forma unificada, não permitindo a utilização dos créditos tributários para uma possível dedução do valor dos impostos.

Considera-se também algo que não incentiva o crescimento da empresa, por conta do limite de faturamento anual permitido. Sendo então recomendável o planejamento prévio do faturamento esperado ao longo do ano-calendário.

Por conta de se tratar de um cálculo mensal referente ao faturamento mensal e não do lucro, as empresas podem apresentar prejuízo, o qual não irá interferir em sua carga tributária, ou seja, continuará a mesma (JUNIOR, 2018).

#### **2.3.3 Cálculo Simples Nacional**

Para cálculo do recolhimento mensal a título de simples nacional, são previstas tabelas organizadas em anexos que determinam faixas de faturamento em função da atividade exercida.

No Quadro 3 abaixo apresenta-se o Anexo I que diz respeito a atividade de comércio em geral.

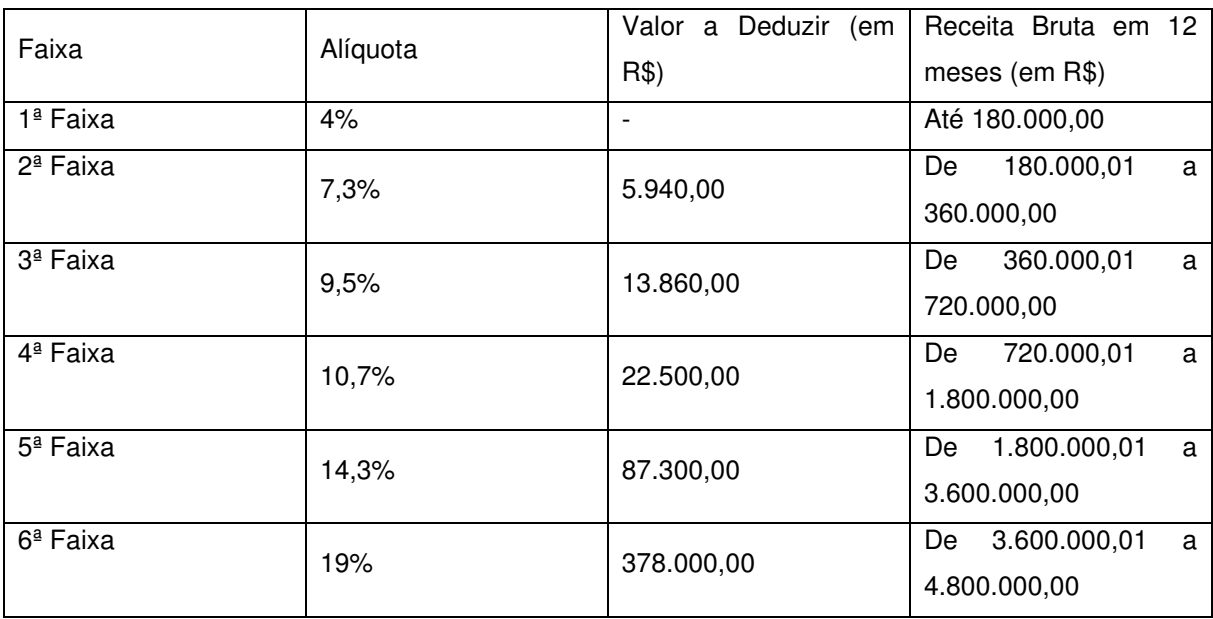

#### **Quadro 3:** Anexo I - Comércio

**Fonte:** Tom, 2021.

No Quadro 4, apresenta-se o Anexo II, que diz respeito a atividade de indústria em geral.

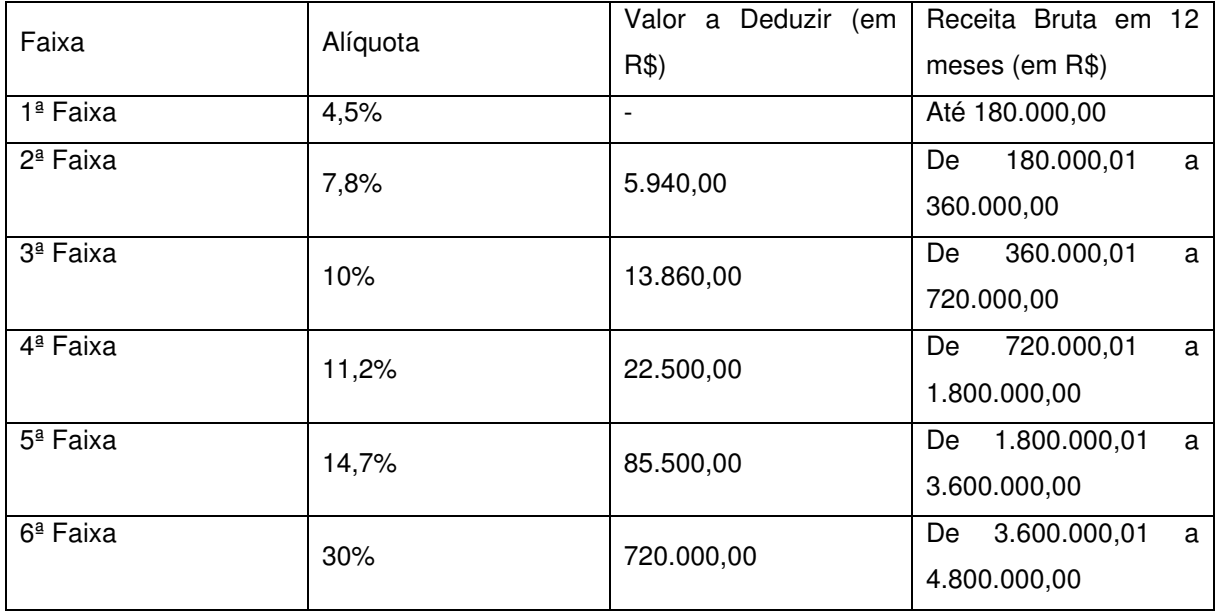

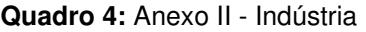

**Fonte:** Tom, 2021.

No Quadro 5, apresenta-se o Anexo III, que diz respeito a atividade de prestação de serviços.

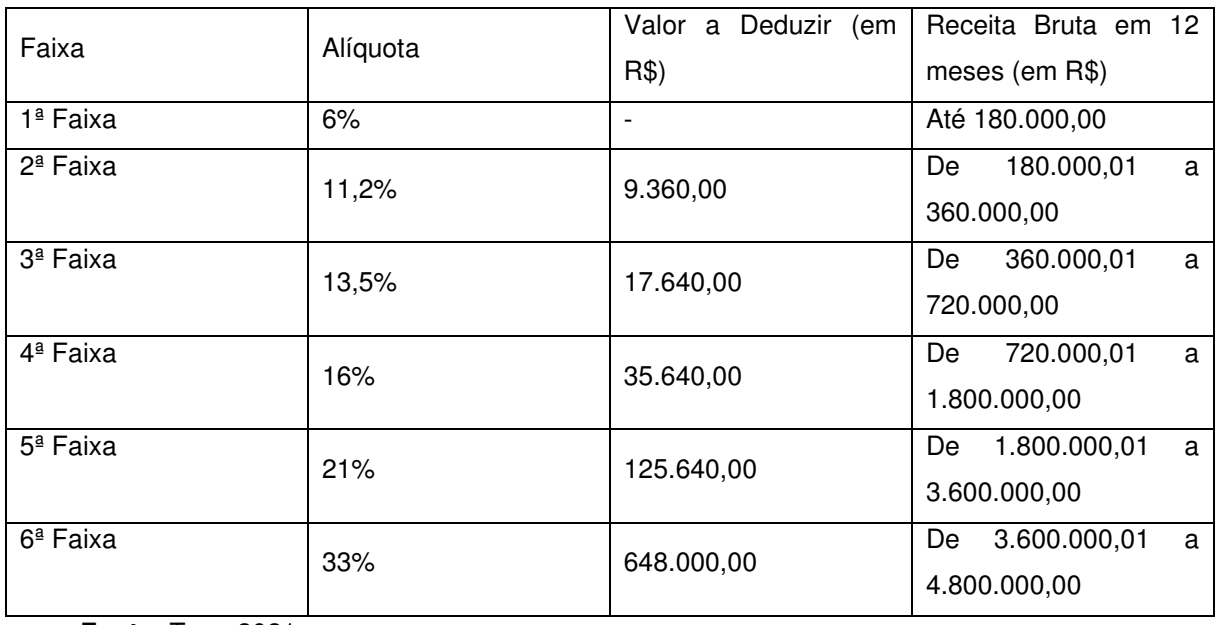

#### **Quadro 5:** Anexo III – Prestação de Serviço

**Fonte:** Tom, 2021.

No Quadro 6, abaixo, apresenta-se o Anexo IV, que diz respeito a atividade de prestação de serviços.

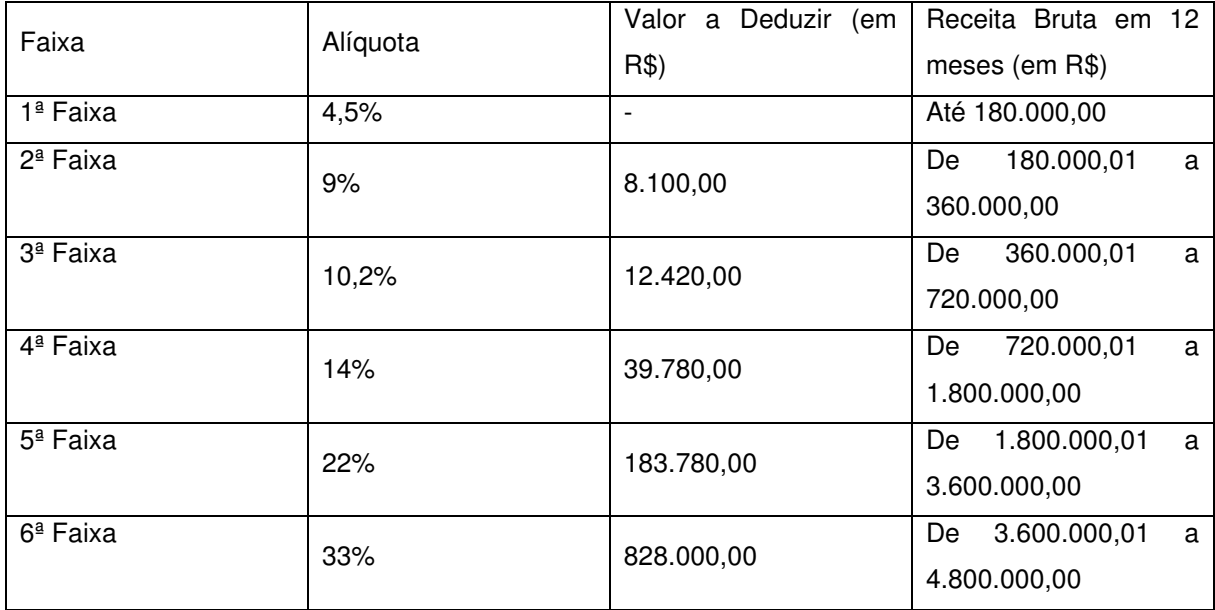

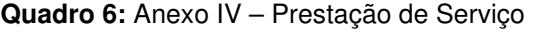

**Fonte:** Tom, 2021.

No Quadro 7, abaixo, apresenta-se o Anexo V, que diz respeito a atividade de prestação de serviços.

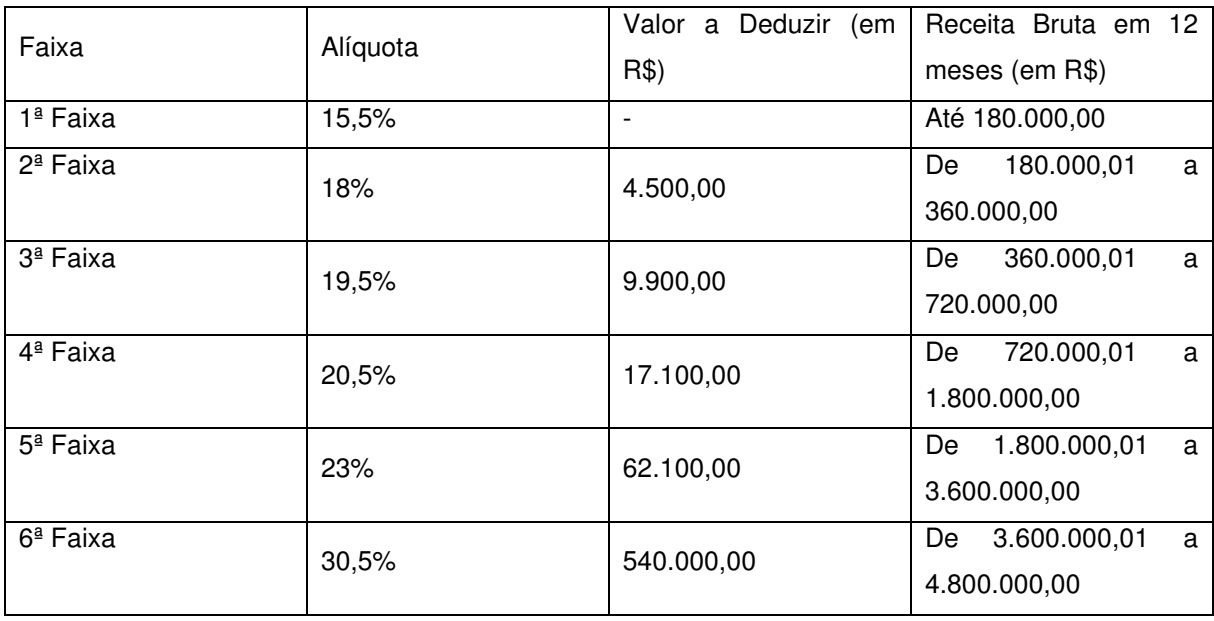

#### **Quadro 7:** Anexo V – Prestação de Serviço

**Fonte:** Tom, 2021.

## **2.4 DIFERENÇAS ENTRE O LUCRO REAL, LUCRO PRESUMIDO E SIMPLES NACIONAL**

Esses três regimes formam o sistema tributário brasileiro e suas regras precisam fazer parte dos conhecimentos dos empreendedores e gestores (CARRIJO, 2021).

Portanto, falar-se-á sobre os pontos que os diferenciam e, ao final, uma tabela que resume de maneira didática e simples todo o conteúdo apresentado será exposta.

#### **2.4.1 Lucro Real**

Há pontos que merecem ser enfatizados, como as alíquotas aplicáveis a essas empresas. Em geral, no caso do IRPJ (Imposto de Renda da Pessoa Jurídica) empresas com lucro de até R\$ 20 mil mensais, contribuirão com uma alíquota de 15% e empresas que tenham um lucro mensal acima desse limite, sofrerão a incidência de uma alíquota de 25%.

No caso da CSLL (Contribuição Social sobre o Lucro Líquido), a alíquota é de 9% para todos os negócios.

#### **2.4.2 Lucro Presumido**

No lucro presumido, como o próprio nome indica, não se utiliza o lucro líquido que a empresa teve para determinar suas contribuições. Na verdade, é estipulado um valor e sobre ele incidem as alíquotas.

Portanto, esse valor, tanto pode ser abaixo do lucro rela obtido pela empresa (caso em que ela terá vantagem), como pode estar acima de sua lucratividade (caso em que terá problemas e terá desvantagem).

Essa margem presumida muda de acordo com a área em que o negócio atua, podendo ser resumida como 8% sobre o faturamento de empresas de cunho comercial e de 32% para empresas prestadoras de serviço.

Além disso, não há abatimentos de créditos gerados pelo pagamento de PIS e COFINS, ou seja, a contribuição e arrecadação é cumulativa.

Do mesmo modo, as alíquotas para IRPJ podem ser de 15% para faturamento de até R\$ 187.500 trimestrais e 25% para faturamento trimestral acima desse limite. Já a alíquota de CSLL é a mesma, ou seja, 9%.

#### **2.4.3 Simples Nacional**

O simples nacional é um regime de tributação bem mais simples que os demais, porém somente alguns negócios podem aderir a ele. Aliás, o objetivo principal desse modelo é tornar a arrecadação dos tributos para as Micros Empresas (ME) e Empresas de Pequeno Porte (EPP) mais rápida e simples.

Assim, de modo geral, todos os tributos a serem pagos são reunidos em uma guia única, que recebe o nome de Documento de Arrecadação do Simples Nacional (DAS).

As alíquotas podem chegar até 16,93%, e variam-se por alíquotas efetivas de acordo com os últimos 12 meses de faturamento, e também sendo determinada de acordo com a atividade principal da empresa. No entanto, conforme mencionado, há restrições para adotar esse regime. Via de regra, apenas empresas que tenham uma receita bruta de até R\$ 4,8 milhões. No Quadro 8 é apresentada uma comparação dos regimes tributários quanto ao percentual aplicável da CSLL, IRPJ, PIS e COFINS.

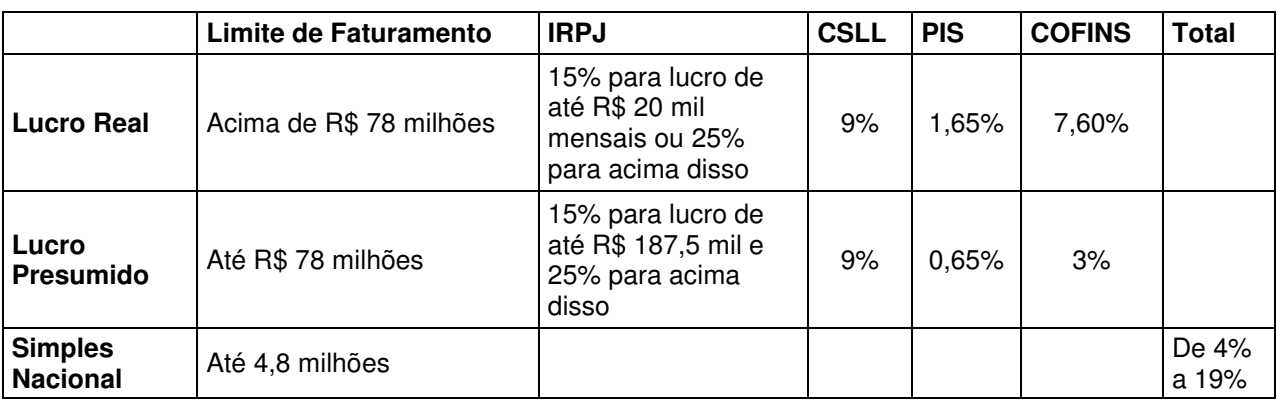

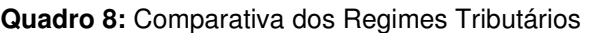

**Fonte:** Viviane, 2018.

O quadro acima apresentado explica as diferenças entre os regimes. É possível perceber que o Simples Nacional é uma modalidade menos complexa, com a aplicação de uma única alíquota, a depender do faturamento anual da empresa.

## **3 EXEMPLO DE APLICAÇÃO**

Será apresentado uma simulação de cálculo de uma empresa que atualmente se enquadra no regime tributário do simples nacional. Na Figura 1 abaixo demonstra a classificação fiscal do NCM das atividades exercidas pela empresa referente aos seus produtos.

**Figura 1:** Classificação Fiscal NCM 7610.90.00

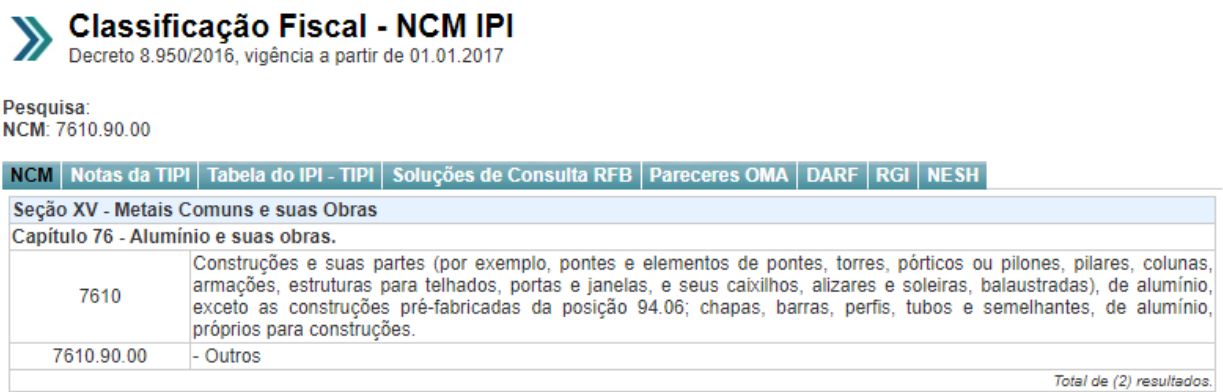

#### **Fonte:** Econet

Essa empresa denominada Empresa Z, tem em média R\$ 350.000,00 reais de faturamento mensal, exercendo as atividades de fabricação de estruturas metálicas; fabricação de cabines, carrocerias e reboques para outros veículos automotores, exceto caminhões e ônibus; comércio atacadista de ferragens e ferramentas. Tendo um quadro de doze colaboradores registrados, que em média obtém despesa mensal com salários e afins de R\$ 37.000,00 reais e aplicando um CMV (Custo de Mercadorias Vendidas) com um percentual de 70%.

É relevante destacar que os produtos adquiridos nesta sociedade serão aplicados o imposto de ICMS, porém não serão aplicados o de IPI, pois conforme Figura 2 abaixo, o NCM (7610.90.00) dessas mercadorias, obtém a aplicação de alíquota zero.

**Figura 2:** Alíquota Aplicada IPI

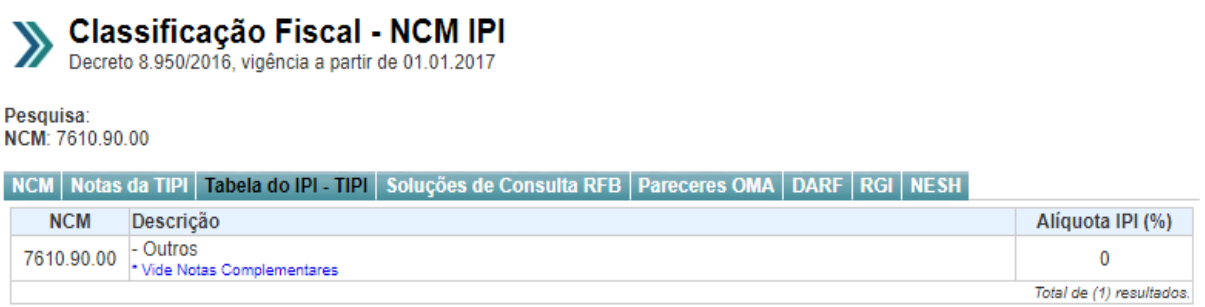

**Fonte:** Econet

## **3.1 Apurações Realizadas Pela Modalidade Simples Nacional**

Para o cálculo do valor devido a título do simples nacional, foi aplicado mensalmente quadros conforme o enquadramento da empresa, considerando o faturamento acumulado nos últimos doze meses.

Como as atividades da empresa são classificadas como indústria, o cálculo se faz no Anexo II do simples nacional em todos os meses que apurou os impostos.

Fornecidos os dados necessários para as apurações, pela contabilidade interna, abaixo apresenta-se o Quadro 9 que diz respeito ao cálculo do simples nacional referente 4º trimestre de 2020.

| Demosntrativo Simples Nacional - Empresa Z        | out/20 |                | nov/20         |            | dez/20     |                | <b>TOTAL TRIMESTRE</b> |                |
|---------------------------------------------------|--------|----------------|----------------|------------|------------|----------------|------------------------|----------------|
| (+) Receita de Vendas                             | R\$    | 571.120,88     | R\$            | 640.262,69 | R\$        | 677.231,68     | R\$                    | 1.888.615,25   |
| <b>VENDA DE MERCADORIAS P/O ESTADO</b>            | R\$    | 411.370,00     | R\$            | 344.703,00 | R\$        | 345.746,02     | R\$                    | 1.101.819,02   |
| VENDA DE MERCADORIAS P/OUTROS ESTADOS             | R\$    | 159.750,88     | R\$            | 295.559,69 | R\$        | 331.485,66     | R\$                    | 786.796,23     |
| (-) Devoluções e Cancelamentos                    | R\$    |                | R\$            | 9.357,96   | <b>R\$</b> | $\blacksquare$ | R\$                    | 9.357,96       |
| DEVOLUCAO DE VENDAS                               | R\$    | ÷,             | R <sub>s</sub> | 9.357,96   | R\$        | ÷,             | R\$                    | 9.357,96       |
| (-) Impostos                                      | R\$    | 66.681,40      | R\$            | 73.875,03  | R\$        | 79.791,05      | R\$                    | 220.347,48     |
| <b>SIMPLES NACIONAL</b>                           | R\$    | 66.681,40      | R\$            | 73.875,03  | R\$        | 79.791,05      | R\$                    | 220.347,48     |
| = RECEITA LÍQUIDA                                 | R\$    | 504.439,48     | R\$            | 557.029,70 | R\$        | 597.440.63     | R\$                    | 1.658.909,81   |
| (-) Custo dos Produtos/Mercadorias Vendidas       | R\$    | 399.784,62     | R\$            | 448.183,88 | <b>R\$</b> | 474.062,18     | R\$                    | 1.322.030,68   |
| <b>CUSTO DA MERCADORIA VENDIDA</b>                | R\$    | 399.784,62     | R\$            | 448.183,88 | R\$        | 474.062,18     | R\$                    | 1.322.030,68   |
| = LUCRO/PREJUIZO BRUTO DO PERÍODO                 | R\$    | 104.654,86     | R\$            | 108.845,82 | R\$        | 123.378,45     | R\$                    | 336.879,14     |
| (-) Despesas com o Pessoal                        | R\$    | 58.336,29      | R\$            | 53.694,17  | R\$        | 35.286,50      | R\$                    | 147.316,96     |
| (-) Encargos Sociais                              | R\$    | 4.621,51       | R\$            | 5.907,60   | <b>R\$</b> | 7.738,21       | R\$                    | 18.267,32      |
| (-) Total de Despesa com Pessoal                  | R\$    | 62.957,80      | R\$            | 59.601,77  | <b>R\$</b> | 43.024,71      | R\$                    | 165.584,28     |
| (-) Despesas Administrativas                      | R\$    | 25.937,08      | R\$            | 25.379,76  | <b>R\$</b> | 54.141,04      | R\$                    | 105.457,88     |
| (-) Despesas Financeiras                          | R\$    | 2.990,58       | R\$            | 3.098,52   | <b>R\$</b> | 1.904,18       | R\$                    | 7.993,28       |
| MULTAS / JUROS DE MORA                            | R\$    | 2.716,68       | R\$            | 2.386,17   | R\$        | 1.171,05       | R\$                    | 6.273,90       |
| TARIFA SERVICO COBRANCA                           | R\$    | 273,90         | R\$            | 712,35     | R\$        | 733,13         | R\$                    | 1.719,38       |
| (-) Total Outras Despesas Operacionais            | R\$    | 28.927,66      | R\$            | 28.478,28  | R\$        | 56.045,22      | R\$                    | 113.451,16     |
| (-) Total de Despesas (Operacionais + Pessoal)    | R\$    | 91.885,46      | R\$            | 88.080.05  | R\$        | 99.069,93      | R\$                    | 279.035,44     |
| (+) Receitas Financeiras                          | R\$    | $\blacksquare$ | <b>R\$</b>     | ٠          | R\$        | 47,20          | <b>R\$</b>             | 47,20          |
| (+) Outras Receitas Operacionais                  | R\$    |                | R\$            |            | R\$        |                | R\$                    | $\blacksquare$ |
| $(+)$ Total de Receitas                           | R\$    |                | R\$            |            | R\$        | 47,20          | R\$                    | 47,20          |
| = LUCRO/PREJUIZO OPERACIONAL ANTES DO IRPJ E CSLL | R\$    | 12.769.40      | R\$            | 20.765.77  | R\$        | 24.355.72 R\$  |                        | 57.890.90      |

**Quadro 9:** Demonstrativo Apuração dos Impostos do Simples Nacional

Abaixo apresenta-se o Quadro 10 que diz respeito ao cálculo do simples nacional referente ao mês de outubro de 2020.

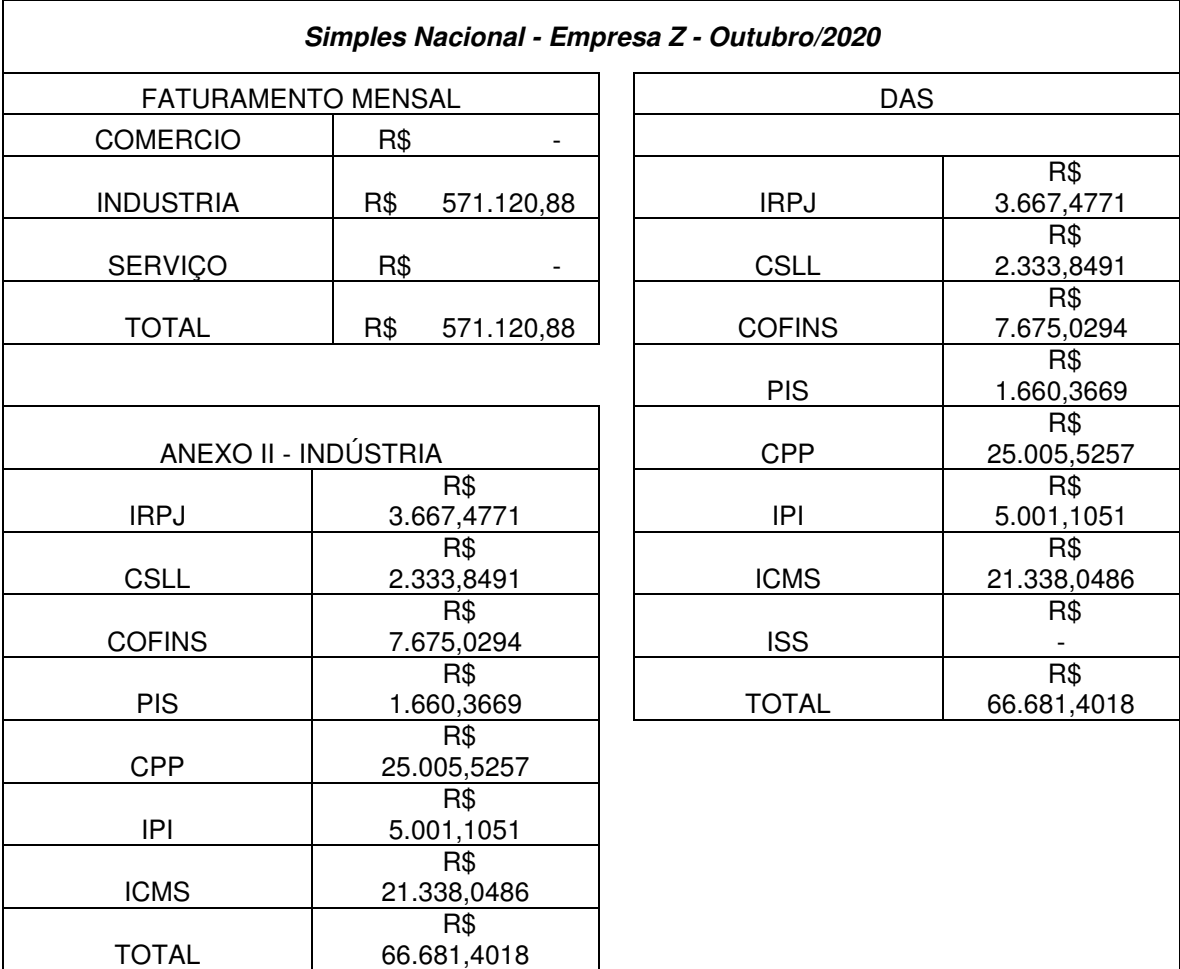

**Quadro 10:** Apuração Detalhada Simples Nacional Outubro/2020

Abaixo, apresenta-se o Quadro 11, que diz respeito ao cálculo do simples nacional referente ao mês de novembro de 2020.

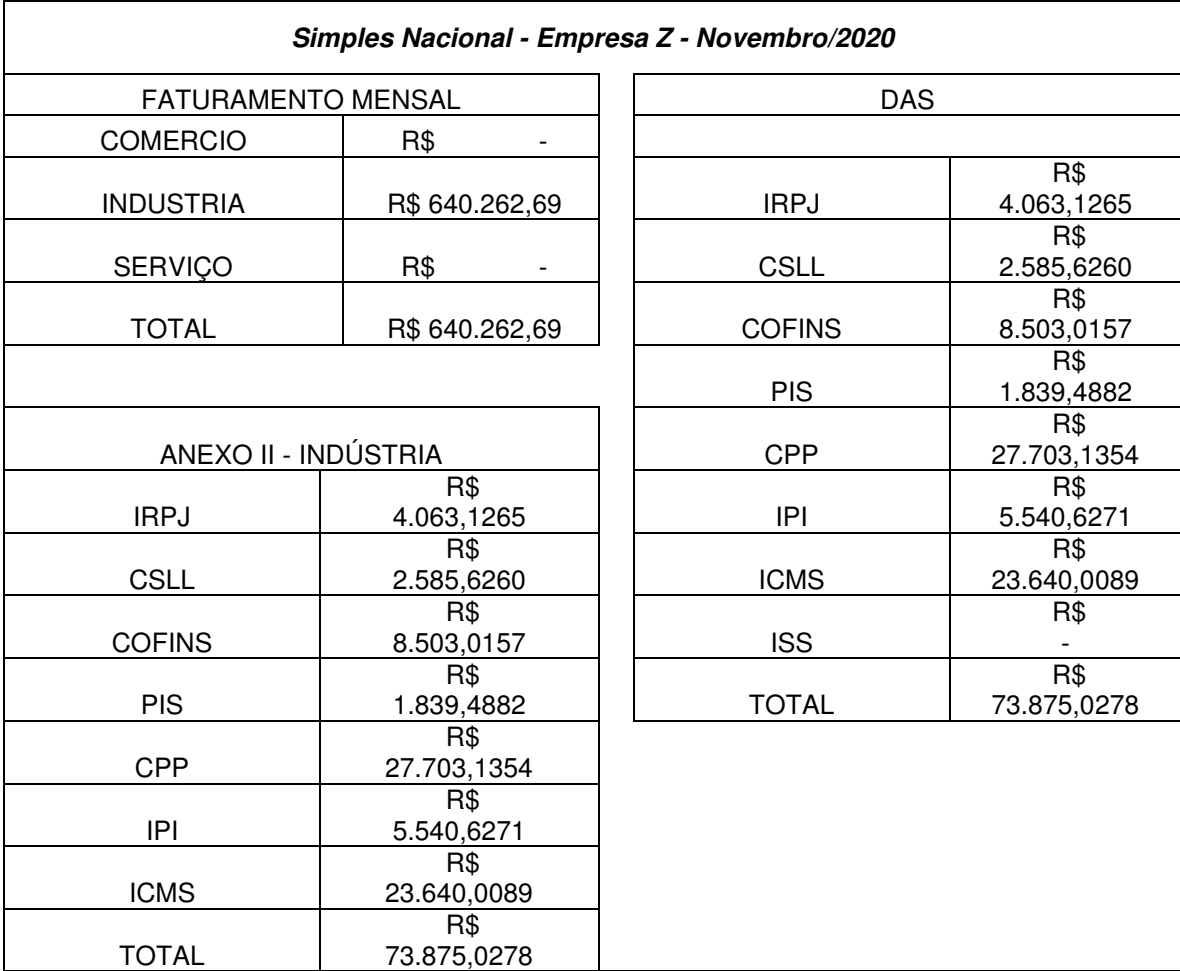

**Quadro 11:** Apuração Detalhada Simples Nacional Novembro/2020

Abaixo, apresenta-se o Quadro 12, que diz respeito ao cálculo do simples nacional referente ao mês de dezembro de 2020.

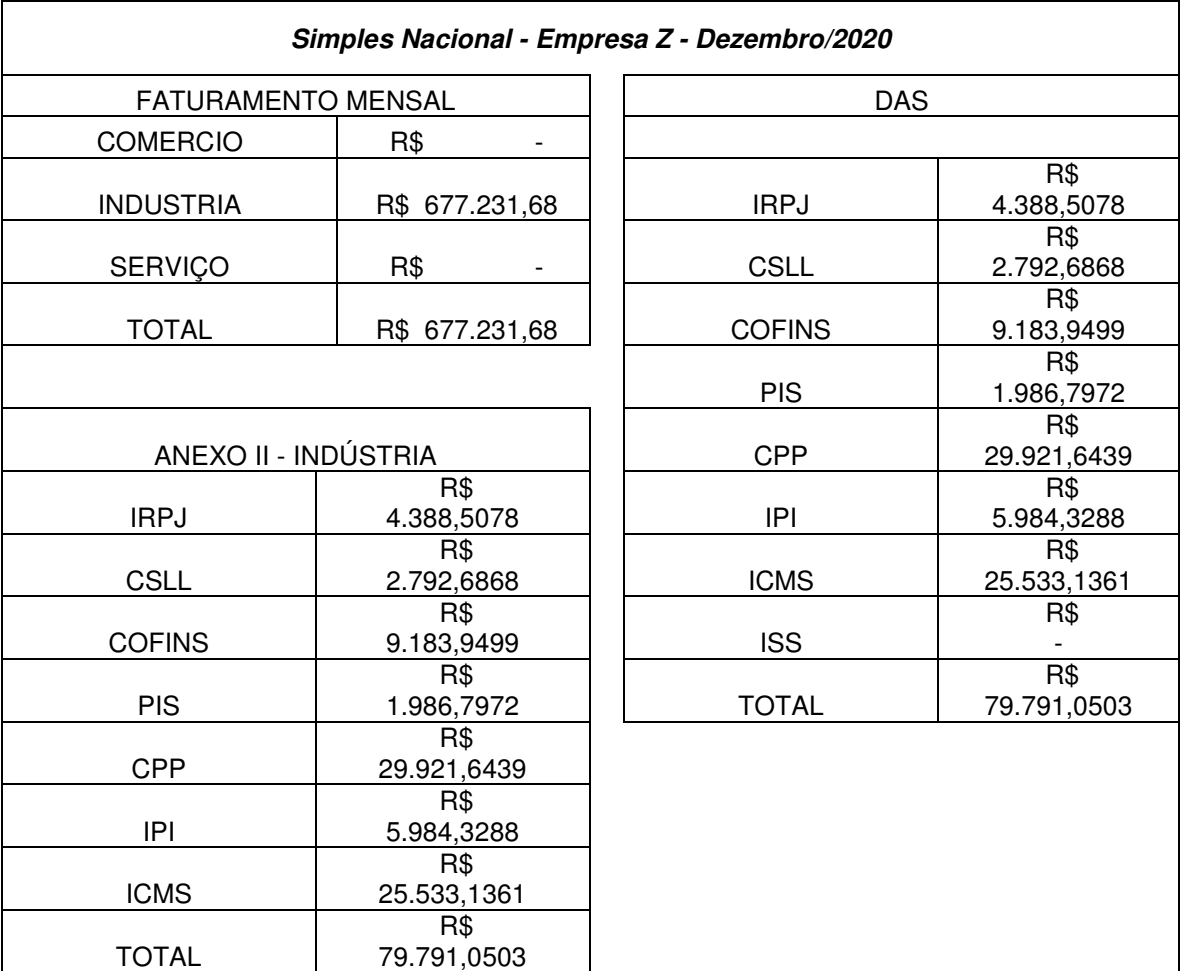

**Quadro 12:** Apuração Detalhada Simples Nacional Dezembro/2020

**Fonte:** Autor

#### **3.2 Cálculos Realizados Pela Modalidade Lucro Presumido**

Para o cálculo do valor devido a título do Lucro Presumido, usa-se como base de cálculo a presunção do faturamento da empresa, para que as alíquotas estabelecidas pela Receita Federal sejam aplicadas para fins de IRPJ e CSLL.

Abaixo, apresenta-se o Quadro 13, que diz respeito a apuração do Lucro Presumido do último trimestre do ano de 2020.

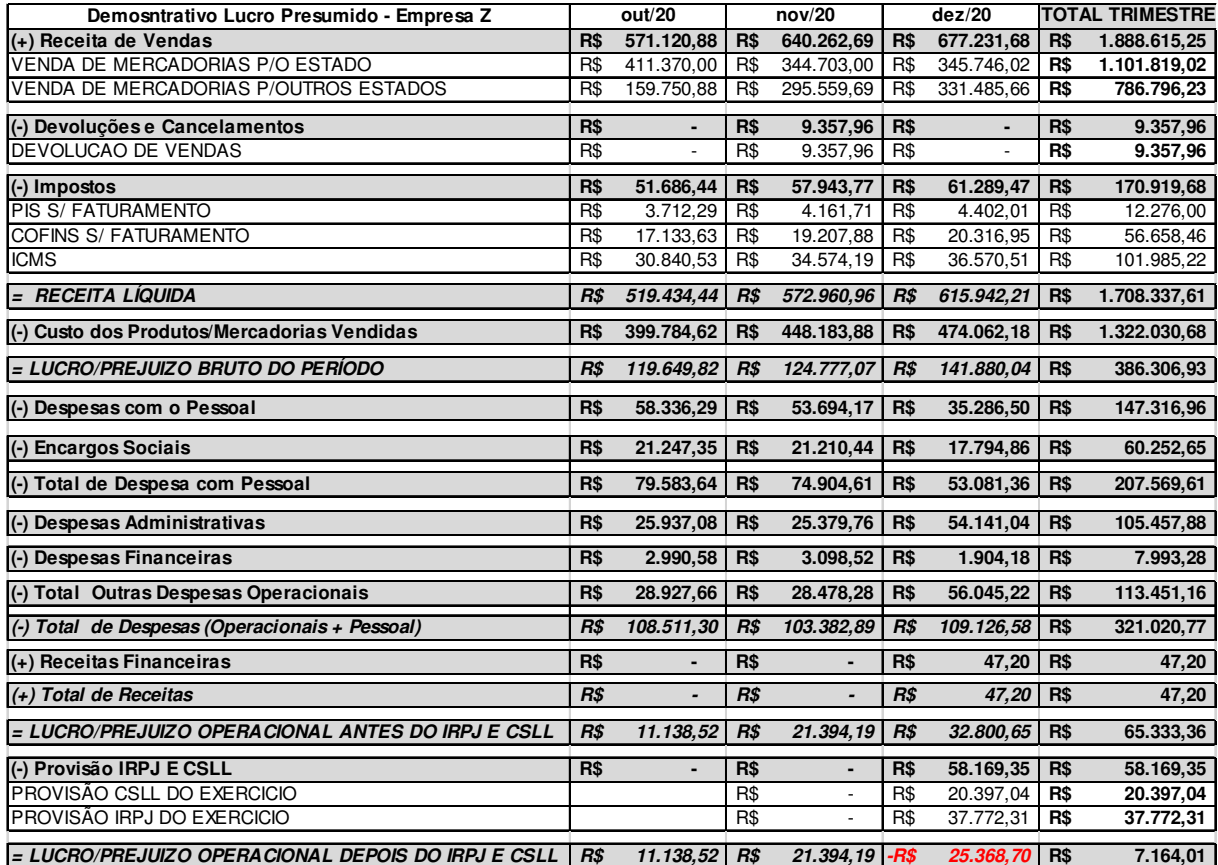

**Quadro 13:** Apuração Lucro Presumido

**Fonte:** Autor

Aplica-se a alíquota de 0,65% para PIS e 3% para COFINS conforme o faturamento de cada mês da Empresa Z, obtendo então os valores devidos para cada um dos impostos.

Conforme decisão da entidade, os cálculos de IRPJ e CSLL foram ao final do trimestre, não querendo antecipar o pagamento dos outros meses.

Aplica-se a alíquota de 15% para IRPJ que de acordo com os arts. 2<sup>º</sup> e 4<sup>º</sup> da Lei 9.430/96, a pessoa jurídica, inclusive instituições financeiras, sociedades seguradoras e assemelhadas, sujeitar-se-ão ao adicional de imposto de renda, conforme especificado sendo calculado à alíquota de 10% sobre a parcela excedente ao valor resultante da multiplicação de 20 mil reais pelo número de meses do respectivo período de apuração (Fernando, 2010), irá ser então feita essa adição ao valor devido de IRPJ.

Já para a CSLL aplica-se a alíquota de 12% adicionando mais 9%, por se enquadrar em ambas as alíquotas do Lucro Presumido.

Após apurados, será gerado o DARF com o código 2089 para o imposto de renda e para a contribuição o código 2372, são separados por códigos para assim serem identificadas com seus devidos impostos. As guias geradas terão vencimento para o último dia útil do mês subsequente.

#### **3.3 Cálculos Realizados Pela Modalidade Lucro Real**

Para o cálculo do valor devido a título do Lucro Real, usa-se como base de cálculo o lucro líquido da empresa, para que as alíquotas estabelecidas pela Receita Federal sejam aplicadas para fins de PIS, COFINS, IRPJ e CSLL.

Abaixo, apresenta-se o Quadro 14, que diz respeito a apuração do lucro real do 4º trimestre do ano de 2020.

**Quadro 14:** Apuração Lucro Real

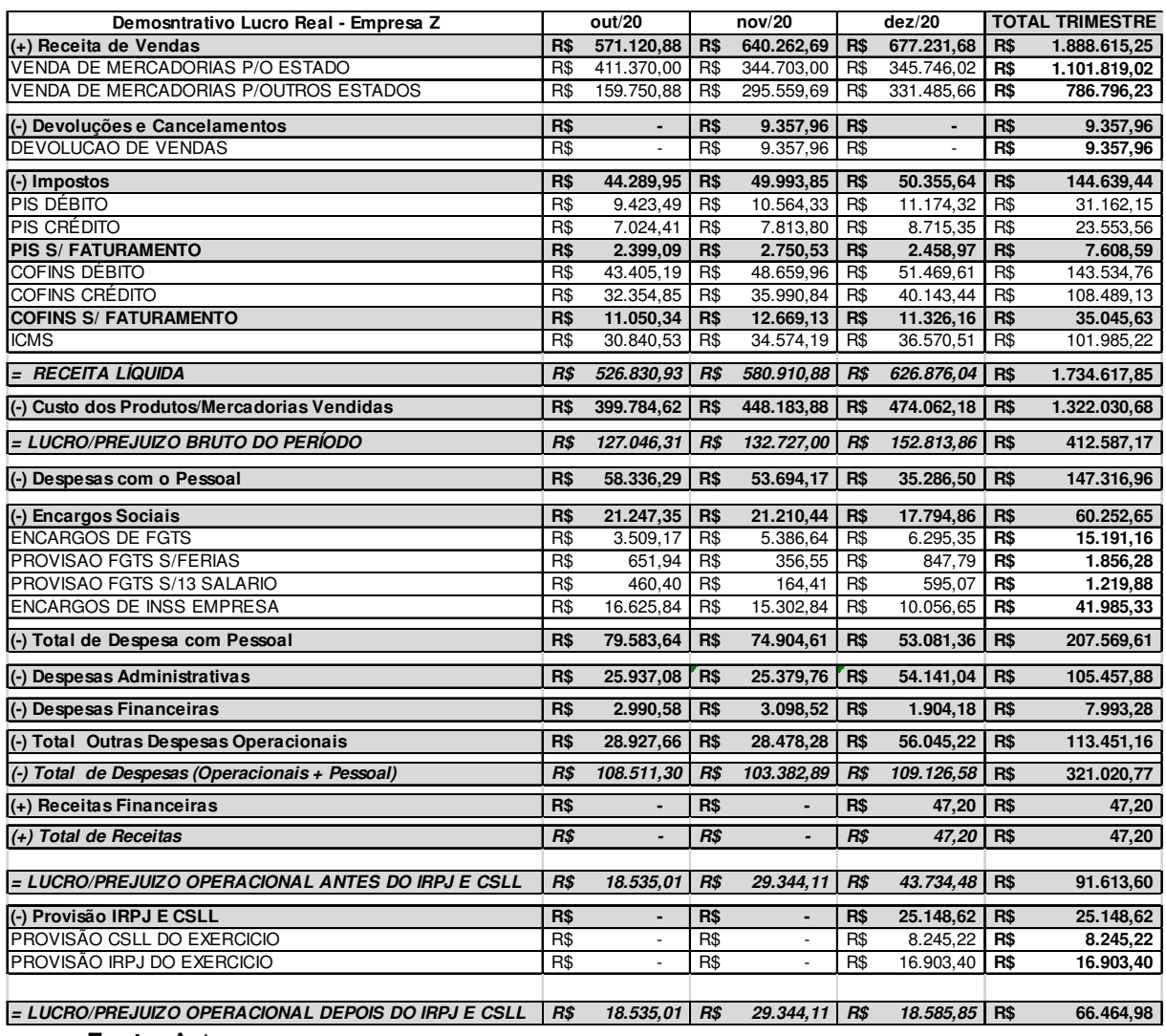

**Fonte:** Autor

Aplica-se a alíquota de 1,65% para PIS e 7,6% para COFINS sobre o lucro líquido da Empresa Z, obtendo então os valores devidos para cada um dos impostos.

O mesmo aplica-se para IRPJ com alíquota de 15%, que por ter excedido no trimestre o valor de 60 mil obteve o adicional de 10%, e aplica-se para CSLL com a alíquota de 9%.

#### **3.4 Comparativo dos Impostos**

Observa-se, no Quadro 15, a comparabilidade dos impostos em ambas as tributações. Através de acentuada análise, nota-se, portanto, que, no caso específico da empresa escolhida para o estudo de análise e apesar de sua expressiva burocracia, o enquadramento tributário mais vantajoso, devido a sua menor onerosidade, é o lucro real. Concomitantemente, o simples nacional agrega a menor burocracia e o lucro presumido, frente às outras alternativas, abrange as maiores desvantagens, haja vista o balanço entre seu valor e trâmites. Assistindo ao gestor, por conseguinte, a predileção ante as opções supracitadas.

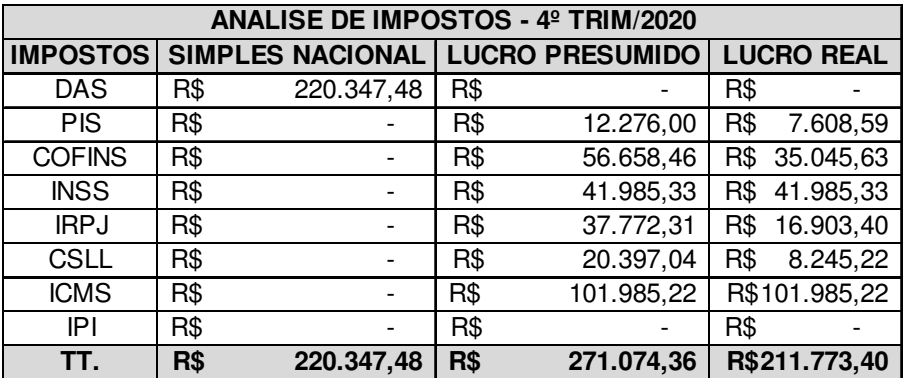

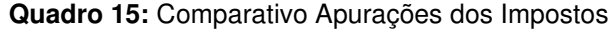

#### **4 CONCLUSÃO**

O objetivo deste trabalho foi realizar um estudo abrangente, através do exemplo de aplicação, dos benefícios do planejamento tributário para empresas, abordando, especificamente, o resultado do planejamento tributário em uma empresa optante pelo simples nacional e, portanto, identificando-se o meio menos oneroso.

Diante de um exemplo de aplicação, abordou-se, em pesquisas na região do Vale do Paraíba do Estado de São Paulo, demonstradas ao longo da redação e através de quadros, o entendimento do melhor planejamento tributário e suas aplicações em uma empresa, por ora, enquadrada no simples nacional e obtendo atividades de fabricação de estruturas metálicas e do comércio atacadista. Esta elaboração exige um profundo conhecimento tanto das formas de tributação, quanto das leis tributárias, para que não haja qualquer desvio ou arbitrariedade legal.

Paralelamente, foram explicadas, detalhadamente, o conceito e aplicação de cada planejamento tributário em questão: o lucro real, o lucro presumido e, destarte, o simples nacional. Abordou-se, ainda, as vantagens e desvantagens de cada opção e suas respectivas escriturações, despesas e exclusões.

A última parte do trabalho, outrossim, abrange o detalhamento e especificação em formato de tutorial, haja vista uma empresa optante do planejamento tributário, do cálculo do recolhimento mensal a título de simples nacional, prevendo tabelas organizadas em anexos que determinam faixas de faturamento em função da atividade exercida.

Conclui-se que através do estudo de algumas alternativas existentes para a construção de planejamentos tributários e, principalmente, da elaboração de um cálculo completo, que fornece suporte a sistemas orientados a serviços, foi possível investigar as características relevantes para aplicações orientadas. Nesse sentido, conclui-se, pois, que o planejamento tributário através do lucro real é, indubitavelmente, economicamente vantajoso frente aos outros, possui um valor inferior de imposto. No entanto, entre as empresas, existe maior preferência pelo Simples Nacional, haja vista a facilidade de compreensão de seus processos burocráticos que, em contrapartida, não ocorre nos planejamentos de Lucro Real e de Lucro Presumido.

É necessário, por parte das empresas, um estudo constante das análises tributárias, dessa forma, as tabelas apresentadas surgem como modelos que permitem a revisão contínua dos enquadramentos, obtendo metodologias ativas que visam o sucesso.

## **REFERÊNCIAS BIBLIOGRÁFICAS**

ALVES, Adler A. C. **A legalidade da fusão, cisão e incorporação de empresas como instrumentos de planejamento tributário**. Disponível em: <http://jus.com.br/revista/texto/3583/a-legalidade-da-fusao-cisao-e-incorporacao-deempresas-como-instrumentos-de-planejamento-tributario/2>. 2006, p. 02. Acesso em: 22/09/2021.

ANDRADE, Eurídice, LINS, Luiz, BORGES, Viviane. **Contabilidade Tributária: Um enfoque nas Áreas Federal, Estadual e Municipal.** São Paulo: Atlas, 2013.

BRASIL. **Lei Complementar nº 155**, de 27 de outubro de 2016. Altera a Lei Complementar nº 123, de 14 de dezembro de 2006, para reorganizar e simplificar a metodologia de apuração do imposto devido por optantes pelo Simples Nacional; altera as Leis n<sup>os</sup> 9.613, de 3 de março de 1998, 12.512, de 14 de outubro de 2011, e 7.998, de 11 de janeiro de 1990; e revoga dispositivo da Lei nº 8.212, de 24 de julho de 1991. Brasília, 27 de out. 2016. Disponível em: http://www.planalto.gov.br/ccivil\_03/leis/lcp/lcp155.htm. Acesso em: 22/09/2021.

BRASIL. **LEI COMPLEMENTAR Nº 123, DE 14 DE DEZEMBRO DE 2006.** Institui o Estatuto Nacional da Microempresa e da Empresa de Pequeno Porte; altera dispositivos das Leis nº 8.212 e 8.213, ambas de 24 de julho de 1991, da Consolidação das Leis do Trabalho - CLT, aprovada pelo Decreto-Lei nº 5.452, de 1º de maio de 1943, da Lei nº 10.189, de 14 de fevereiro de 2001, da Lei Complementar nº 63, de 11 de janeiro de 1990; e revoga as Leis nº 9.317, de 5 de dezembro de 1996, e 9.841, de 5 de outubro de 1999. Brasília, 14 de dez. 2006. Disponível em: http://www.planalto.gov.br/ccivil\_03/leis/lcp/lcp123.htm. Acesso em: 22/09/2021.

BRASIL. **LEI Nº 12.814, DE 16 DE MAIO DE 2013.** Altera a Lei nº 12.096, de 24 de novembro de 2009, quanto à autorização para concessão de subvenção econômica em operações de financiamento destinadas a aquisição e produção de bens de capital e a inovação tecnológica e em projetos de infraestrutura logística direcionados a obras de rodovias e ferrovias objeto de concessão pelo Governo federal; altera a Lei nº 11.529, de 22 de outubro de 2007, quanto à concessão de subvenção econômica em operações destinadas a financiamentos a diferentes setores da economia; altera a Lei nº 12.409, de 25 de maio de 2011, quanto à concessão de subvenção econômica em financiamentos destinados a beneficiários localizados em Municípios atingidos por desastres naturais; altera as Leis nºs 12.487, de 15 de setembro de 2011, 9.718, de 27 de novembro de 1998, e 11.491, de 20 de julho de 2007; prorroga os prazos previstos nas Leis nºs 12.249, de 11 de junho de 2010, e 11.941, de 27 de maio de 2009. Brasília, 16 de maio, 2013. Disponível em: http://www.planalto.gov.br/ccivil 03/ ato2011-2014/2013/lei/l12814.htm. Acesso em: 22/09/2021.

BRASIL. **LEI N<sup>o</sup> 10.637, DE 30 DE DEZEMBRO DE 2002.** Dispõe sobre a nãocumulatividade na cobrança da contribuição para os Programas de Integração Social (PIS) e de Formação do Patrimônio do Servidor Público (Pasep), nos casos que

especifica; sobre o pagamento e o parcelamento de débitos tributários federais, a compensação de créditos fiscais, a declaração de inaptidão de inscrição de pessoas jurídicas, a legislação aduaneira, e dá outras providências. Brasília, 30 de dez. 2002. Disponível em: http://www.planalto.gov.br/ccivil\_03/leis/2002/l10637.htm. Acesso em: 22/09/2021.

BRASIL. **LEI N<sup>o</sup> 6.404, DE 15 DE DEZEMBRO DE 1976.** Dispõe sobre as Sociedades por Ações. Brasília, 15 de dez. 1976. Disponível em: http://www.planalto.gov.br/ccivil\_03/leis/l6404consol.htm. Acesso em: 22/09/2021. BRASIL. **LEI Nº 4.506, DE 30 DE NOVEMBRO DE 1964.** Dispõe sobre o imposto que recai sobre as rendas e proventos de qualquer natureza. Brasília, 30 de nov. 1964. Disponível em: http://www.planalto.gov.br/ccivil\_03/leis/L4506.htm. Acesso em: 22/09/2021.

BRASIL. **DECRETO Nº 9.580, DE 22 DE NOVEMBRO DE 2018.** Regulamenta a tributação, a fiscalização, a arrecadação e a administração do Imposto sobre a Renda e Proventos de Qualquer Natureza. Brasília, 22 de nov. 2018. Disponível em: http://www.planalto.gov.br/ccivil\_03/\_ato2015-2018/2018/decreto/D9580.htm. Acesso em: 22/09/2021.

BRASIL. **DECRETO-LEI Nº 1.598, DE 26 DE DEZEMBRO DE 1977.** Altera a legislação do imposto sobre a renda. Brasília, 26 de dez. 1977. Disponível em: http://www.planalto.gov.br/ccivil\_03/decreto-lei/del1598.htm. Acesso em: 22/09/2021.

CARRIJO, Wesley. 2021. **Simples Nacional, Lucro Presumido e Lucro Real: Entenda o que é cada um desses regimes**. Disponível em: https://www.jornalcontabil.com.br/simples-nacional-lucro-presumido-e-lucro-realentenda-o-que-e-cada-um-desses-regimes/. Acesso em: 22/09/2021.

ECONET, Editora. Disponível em:

http://www.econeteditora.com.br/bdi/lei/06/lei123 complementar 2006.asp#anexo1. Acesso em: 20/09/2021.

FABRETTI, Láudio Camargo. **Contabilidade tributária**. 9.ed. São Paulo: Atlas, 2005

FERNANDO, Edson. 2010. **ADICIONAL DO IMPOSTO DE RENDA.** Disponível em: https://www.econeteditora.com.br/boletim\_imposto\_renda/ir-10/boletim24/imposto\_renda\_pessoa\_juridica.php. Acesso em: 18/10/2021.

FONSECA, Vladimir. 2011**. DESPESAS DEDUTÍVEIS NO LUCRO REAL**. Disponível em: http://www.econeteditora.com.br/boletim\_imposto\_renda/ir-11/boletim-21/irpj\_despesas\_dedutiveis\_lucro\_real.php. Acesso em: 31/03/2021.

GULARTE, Charles. 2021. **O que é Lucro Presumido? Veja quais são os Prós e Contras e Tabela completa**. Disponível em:

https://www.contabilizei.com.br/contabilidade-online/lucro-presumido/. Acesso em: 25/05/2021.

INDBRAS. **Regime de tributação ideal, Simples Nacional, Lucro Real ou Presumido?** (2015). Disponível em:< http://www.indbras.com.br/regime-detributacao-gestao-sistema/> Acesso em: 24/09/2021.

JUNIOR, Ricardo. 2018. **As dificuldades de abrir uma empresa no Brasil**. Disponível em: https://www.jornalcontabil.com.br/as-dificuldades-de-abrir-umaempresa-no-brasil/. Acesso em: 18/08/2021.

JUNIOR, Ricardo. 2018. **Simples Nacional – Vantagens e Desvantagens sobre o principal regime tributário do Pequeno Empreendedor**. Disponível em: https://www.jornalcontabil.com.br/simples-nacional-vantagens-e-desvantagenssobre-o-principal-regime-tributario-do-pequeno-empreendedor/. Acesso em: 24/09/2021.

JUNIOR, Ricardo. 2020. **Lucro Real anual: Principais vantagens e desvantagens.** Disponível em: https://www.jornalcontabil.com.br/lucro-real-anual-principaisvantagens-e-desvantagens/. Acesso em: 31/03/2021.

JUNIOR, Ricardo. 2020. **Lucro Presumido: Vantagens e desvantagens do regime**. Disponível em: https://www.jornalcontabil.com.br/lucro-presumidovantagens-e-desvantagens-do-regime/. Acesso em: 25/05/2021.

OLIVEIRA, Luis Martins de. et al. **Manual de Contabilidade Tributária**. 12. Ed., São Paulo, Atlas, 2013.

OLIVEIRA, Flávio de. 2016. **Planejamento tributário: Fundamental em tempos difíceis.** Disponível em: https://www.jornalcontabil.com.br/planejamento-tributariofundamental-em-tempos-dificeis/. Acesso em: 02/04/2021.

OLIVEIRA, Gustavo. **Contabilidade Tributária**. 4. São Paulo: Editora Saraiva, 2013.

PÊGAS, Paulo Henrique. **Manual de Contabilidade Tributária**. 8. Rio de Janeiro: Freitas Bastos Editora, 2006.

POSSEBON, Anderson Vicente. 2019. **Créditos de PIS/Pasep e COFINS sobre Estoques no Ingresso ao Lucro Real**. Disponível em: https://www.contabeis.com.br/artigos/5674/creditos-de-pis-pasep-e-cofins-sobre-

estoques-no-ingresso-ao-lucro-real/. Acesso em: 03/04/2021.

RECEITA FEDERAL**. INSTRUÇÃO NORMATIVA RFB Nº 1911, DE 11 DE OUTUBRO DE 2019**. Regulamenta a apuração, a cobrança, a fiscalização, a arrecadação e a administração da Contribuição para o PIS/Pasep, da Cofins, da Contribuição para o PIS/Pasep-Importação e da Cofins-Importação. Publicado(a) no DOU de 15/10/2019, seção 1, página 27. Disponível em:

http://normas.receita.fazenda.gov.br/sijut2consulta/link.action?visao=anotado&idAto=104314 . Acesso em: 22/09/2021.

RUFINO, Claudio. 2007. **Despesas Indedutíveis e Dedutíveis**. Disponível em: https://www.contabeis.com.br/forum/contabilidade/6212/despesas-indedutiveis-ededutiveis/. Acesso em: 10/09/2021.

SANTOS, Adiléia Ribeiro; OLIVEIRA, Rúbia Carla Mendes de. **Planejamento tributário com ênfase em empresas optantes pelo lucro real**. In: XVIII Congresso Nacional de Contabilidade, RS, Gramado. 2008. Disponível em:<http://files.sedaepe.webnode.com.br/200000971 a6152a70d6/planejamento%20trubutario.pdf> Acesso em: 02/05/2021.

SILVA, J. Miguel; RODRIGUES, Agostinho Inácio. LALUR – **Guia Prático de Escrituração do Livro de Apuração do Lucro Real 2006**. 4. ed. São Paulo, Cenofisco, 2006 p. 01.

SHULTZ, Felix. 2019. **Lucro Real e Lucro Presumido – Tudo o que você precisa saber**. Disponível em: https://blog.bomcontrole.com.br/lucro-real-e-lucro-presumido/. Acesso em: 14/06/2021.

TEIXEIRA, Liliane. 2020. DARF – **Guia de emissão e tudo o que você precisa saber**. Disponível em: https://arquivei.com.br/blog/darf-guia-de-emissao-e-tudo-oque-voce-precisa-saber/. Acesso em: 22/09/2021.